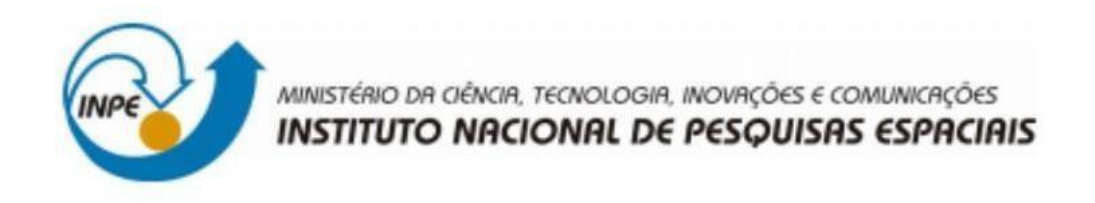

# **DESENVOLVIMENTO DE BANCO DE DADOS PARA ARMAZENAMENTO E DISTRIBUIÇÃO DE DADOS ECO-HIDROLÓGICOS**

Maria Clara Oliveira Domingos Ruas

Relatório de Iniciação Científica do

programa PIBIC, orientada pela Dra.

Laura de Simone Borma

INPE

São José dos Campos

2023

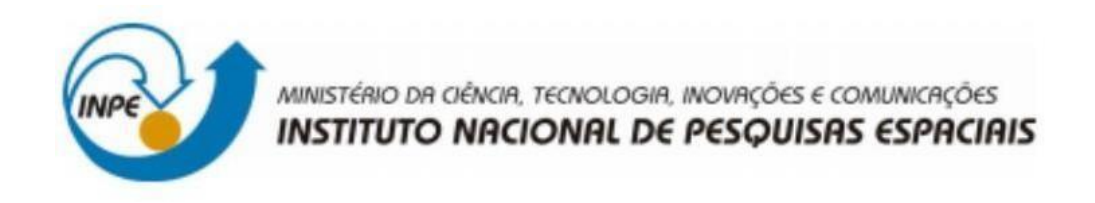

# **DESENVOLVIMENTO DE BANCO DE DADOS PARA ARMAZENAMENTO E DISTRIBUIÇÃO DE DADOS ECO-HIDROLÓGICOS**

Maria Clara Oliveira Domingos Ruas

Relatório de Iniciação Científica do

programa PIBIC, orientada pela Dra.

Laura de Simone Borma

INPE

São José dos Campos

2023

#### RESUMO

Os dados eco-hidrológicos são coletados periodicamente, acumulando-se e exigindo muitas horas de trabalho no tratamento manual dos dados coletados. Assim, o principal objetivo do projeto é tornar mais eficiente o tratamento e exibição dos conteúdos coletados. Para isso, primeiramente foi feito um levantamento de todos os dados, como eles são coletados e armazenados, deixando explícito a maneira exata que ocorre a captação, o que cada dado significa no documento gerado (.xlsx), também sobre o que se espera de cada campo e o que seria considerado dado inválido e por fim quais são as saídas esperadas. No segundo passo, com a padronização já em mente, é realizado uma transformação dos dados e a importação, em que as informações são colocadas dentro do banco de dados em um formato de tabelas, contendo diferentes chaves de acesso definidas no passo anterior. A seguir, ainda no banco de dados, é realizado um tratamento sobre dados inválidos que com as orientações do levantamento, tomam as medidas necessárias, seja o arredondamento de valores ou exclusão. É bom ressaltar que a quantidade e o tipo de dado inválido são informações que posteriormente serão uteis em relatórios de eficiência e manutenção. Por fim, é exibido ao usuário ou cliente final aquilo que foi requisitado, no caso, os dados tratados em forma de gráficos e tabelas. Como resultado, podem ser citados a economia de tempo ao não se precisar tratar os dados manualmente, a segurança dos dados, já que o sistema evita qualquer perda ou irregularidade em meio aos processos, e por fim, a fácil acessibilidade para consulta em pesquisas posteriores.

Palavras-chave: Automatização de Processos. Volume de Dados. Segurança. Eficiência. Process Automation. Data Volume. Security. Efficiency.

## **LISTA DE FIGURAS**

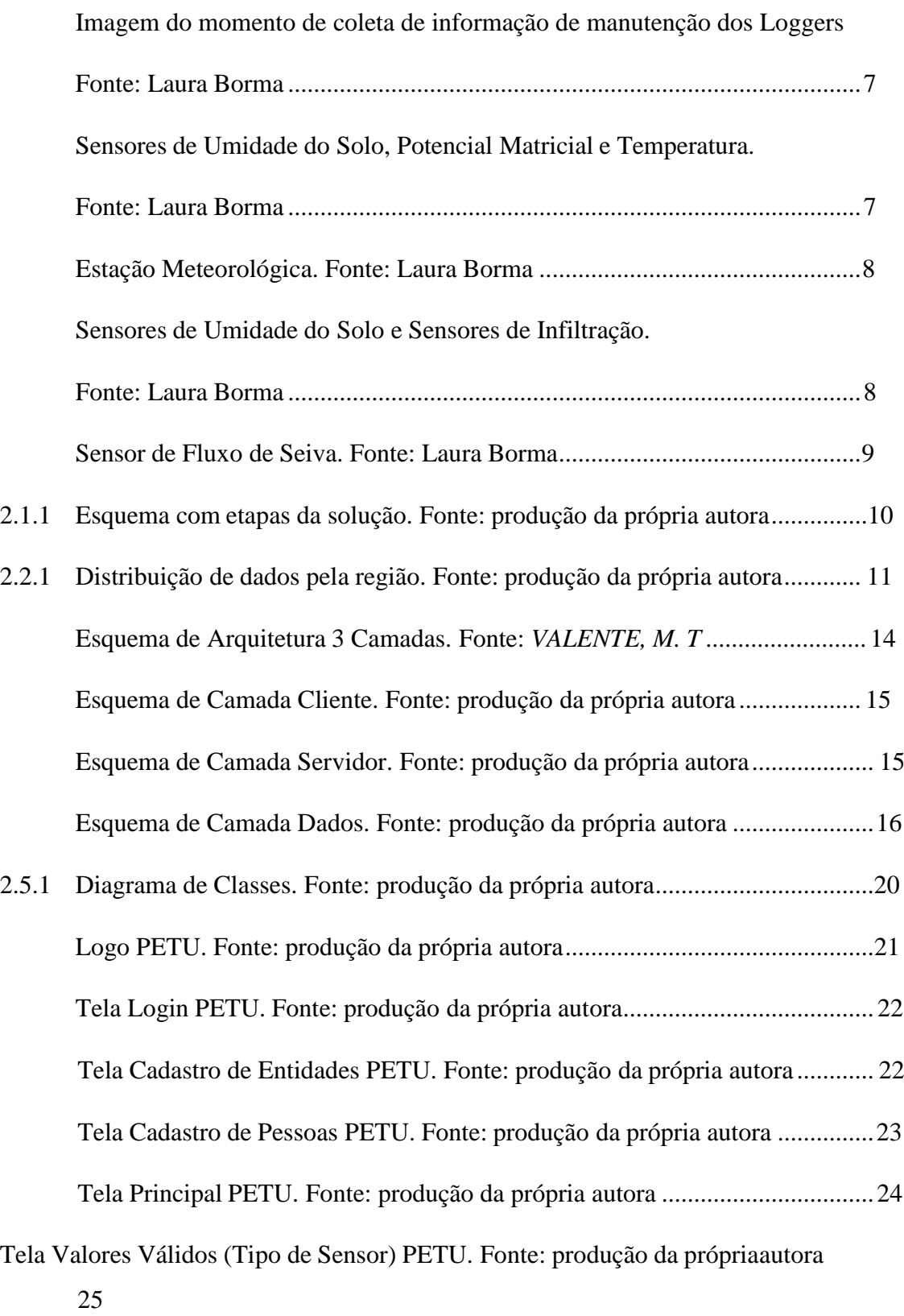

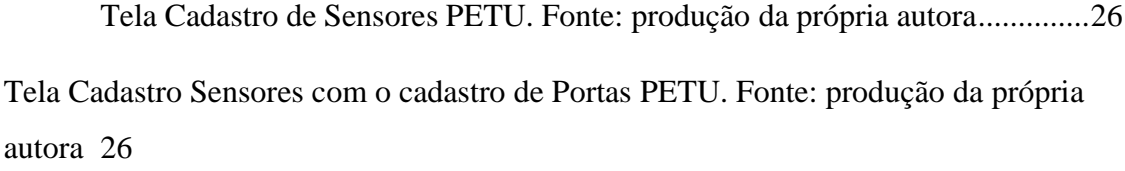

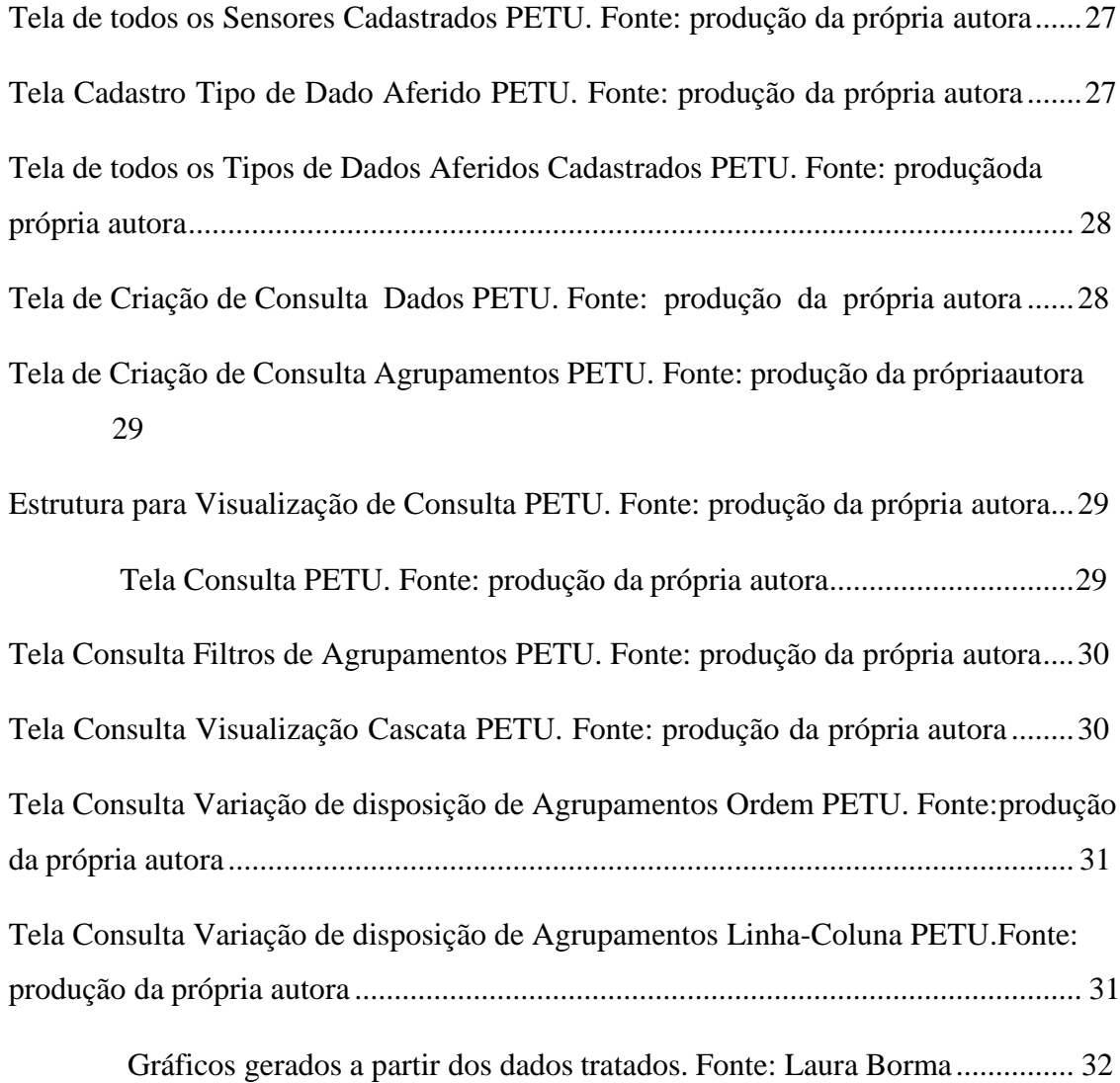

## Sumário

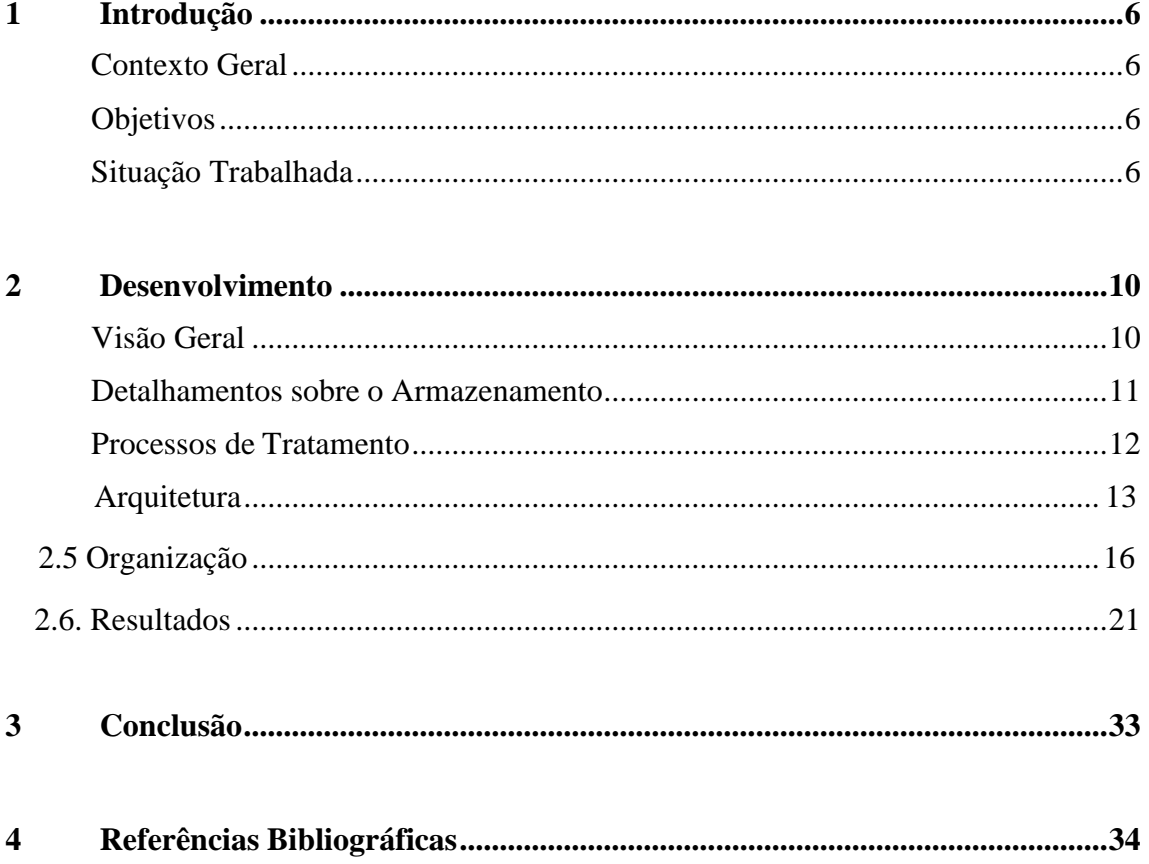

## 1 Introdução

#### Contexto Geral

Com os avanços da tecnologia, hoje em dia é possível se coletar muita informação e possuir diversas formas acessíveis de acumulá-la. O armazenamento de memória deixou de ser um problema com melhorias dos aparelhos eletrônicos e o barateamento de opções como HD's externos, servidores locais ou até mesmo o aluguel de servidores na nuvem. Juntamente com tal facilidade de acumulo, também é preciso pensar não apenas em guardar os dados, mas também em como são armazenados e organizados.

A grande quantidade carrega consigo também um sobre carregamento de informações, e quando estão sem uma estrutura definida, é fácil se perder ou não conseguir visualizar o que realmente está acontecendo. Por isso, a criação de uma metodologia personalizada para o problema para o tratamento e organização dos dados é de grande importância para os pesquisadores em questão.

#### Objetivos

O trabalho desenvolvido nesse projeto se trata da criação de uma aplicação completa com a finalidade de organizar os dados coletados de pesquisas de recursos hídricos, meteorológicos e ambientais de forma automatizada e eficaz. Além da vantagem da organização estruturada, o desenvolvimento do banco também traz consigo uma agilidade no processo do tratamento. Dessa forma os pesquisadores podem concentrar seu esforço em atividades que exigem maior senso crítico e conhecimento, como análise e interpretação dos dados tratados, desenvolvimento de conclusões e até mesmo de novas hipóteses.

#### Situação Trabalhada

Como já citado anteriormente, são realizadas diversas coletas de dados desde o ano de 2019 em regiões próximas de São José dos Campos. Nelas, existem vários sensores de diversos tipos monitorados pelos profissionais responsáveis pela pesquisa.

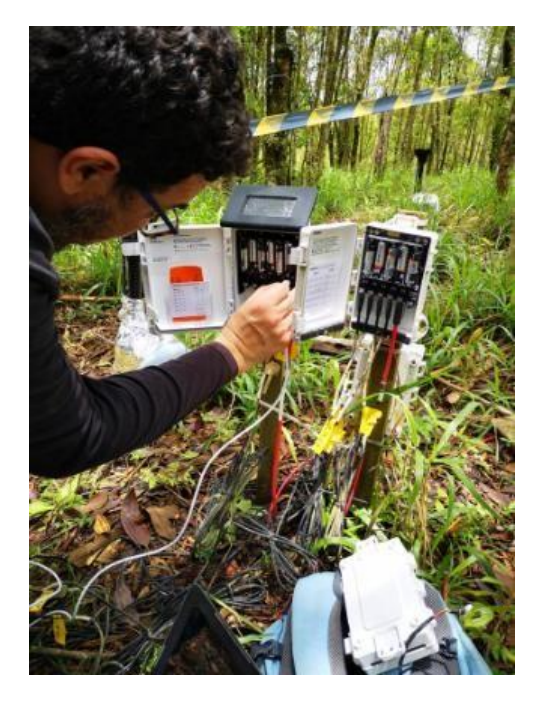

Figura 1.3.1 – Coleta de informação e manutenção dos Loggers

Fonte: Laura Borma

Figura 1.3.2 - Sensores de Umidade do Solo, Potencial e Temperatura

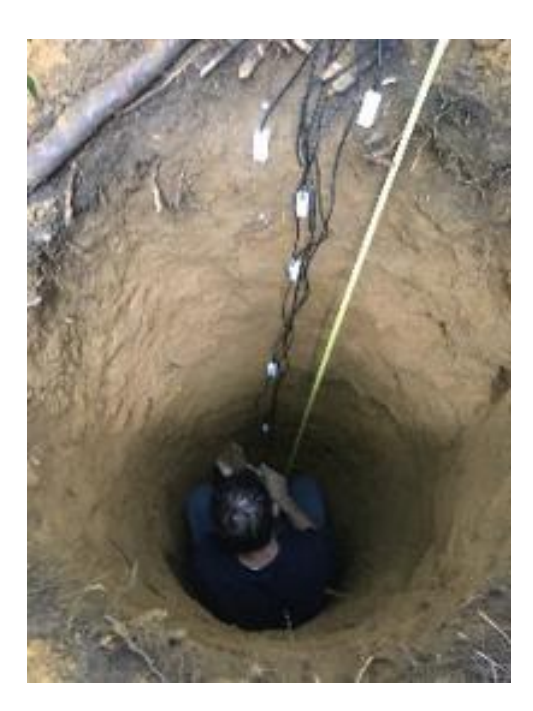

Fonte: Laura Borma

Existem no escopo do projeto três sensores a serem estudados, modelados e tratados: coletores de dados do solo, da atmosfera e das árvores. Cada um dos tipos possui peculiaridades distintas e um processo de tratamento diferente. Para se construir um banco de dados funcional e útil, é preciso estudar bem sobre o caminho e realizar o julgamento de qual é a melhor forma de armazena-los e exibi-los.

Figura 1.3.3 - Estação Meteorológica

Fonte: Laura Borma

Figura 1.3.4 -Sensores de umidade do solo e sensores de infiltração

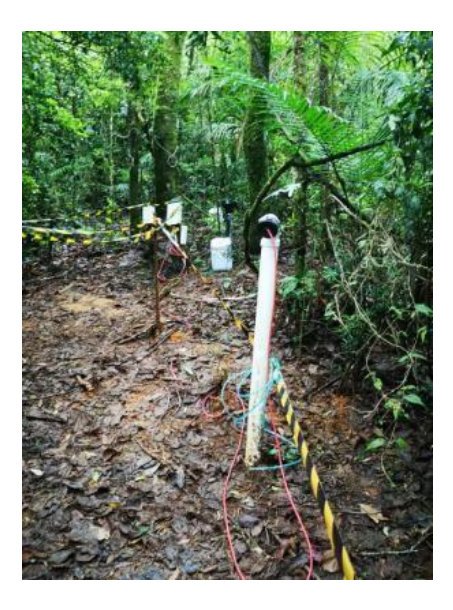

Fonte: Laura Borma

Figura 1.3.5 -Sensor de fluxo de seiva

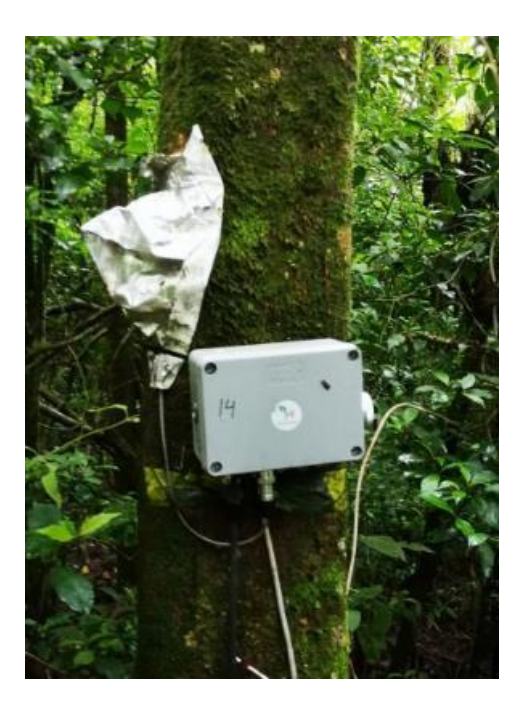

Fonte: Laura Borma

É importante ressaltar que para a pesquisa e desenvolvimento do banco não são necessários conhecimentos específicos sobre as informações que estão sendo coletadas, e sim sobre o caminho dos dados. Por isso, o auxílio dos pesquisadores responsáveis para a explicação do processo realizado é de grande importância. Neste trabalho será explicado melhor justamente sobre o processo de compreensão do caminho dos dados e a modelagem da estrutura e arquitetura do banco.

## 2 Desenvolvimento

#### 2.1. Visão Geral

Tendo uma visão geral da solução, o processo dos dados tem a princípio 4 etapas: captação, transformação de dados, validação e exibição. A captação é referente a coleta dos dados, envolvendo dados de sensores, localização e os arquivos coletados. Na transformação de dados, é preciso de um detalhamento sobre como os dados são armazenados. Esse detalhamento envolve especificações de como cada dado é armazenado, como localizá-los, quais são suas unidades de medida, sensores e qual é a porta associada a ele. Feito as devidas especificações, é possível realizar a importação dos dados corretamente e partir para a validação. Essa etapa se caracteriza por todas as contas e verificações necessárias para a entrega de resultados. Por fim, com todos os cálculos feitos, a exibição é feita conforme a necessidade da pesquisa.

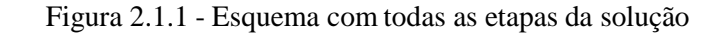

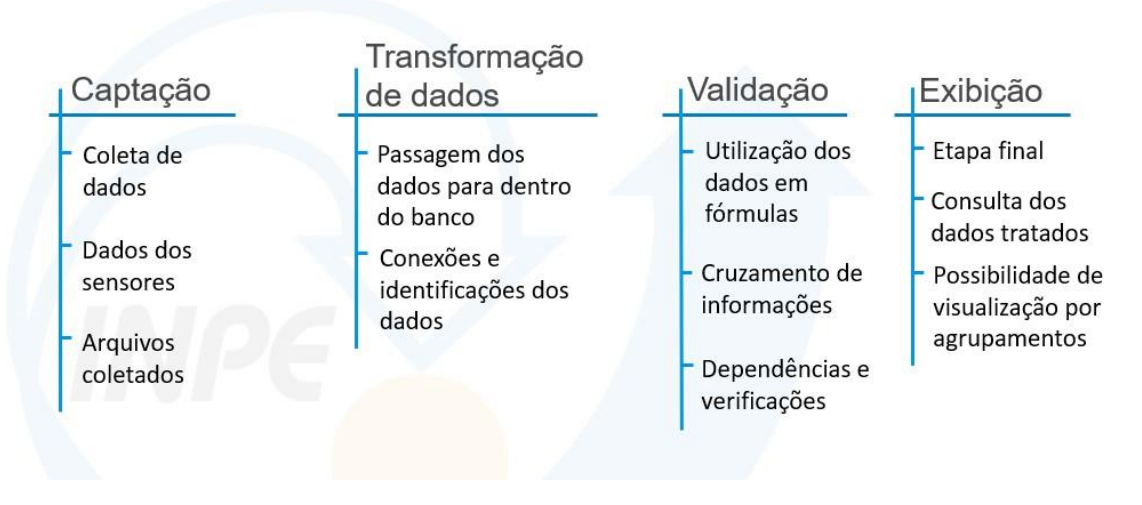

#### 2.2 Detalhamento sobre o Armazenamento

Em 4 regiões (RP, R40, RP1 e Pasto), estão distribuídos o total de 12 sensores. Os mesmos coletam dados de umidade volumétrica, potencial matricial e temperatura do solo em 7 diferentes profundidades (2.0, 1.5, 1.0, 0.6 ou 0.5 -dependendo da região-, 0.3, 0.2 e 0.1). Além disso, também é medido dados de drenagem do lisímetro e nível do lençol freático. Os dados são coletados a partir da data de 20 de fevereiro de 2019, coletando dados periodicamente, com intervalos de 15 minutos, posteriormente aumentados para 1 hora em 1 hora. O armazenamento nas colunas de cada dado segue conforme a tabela. Adicionalmente aos dados coletados, as regiões R40 e RP possuem variáveis próprias referentes a porosidade e parâmetros empíricos (variam de acordo com a profundidade) que serão utilizadas em cálculos no processo de tratamento.

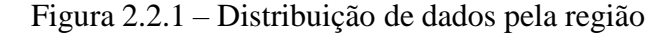

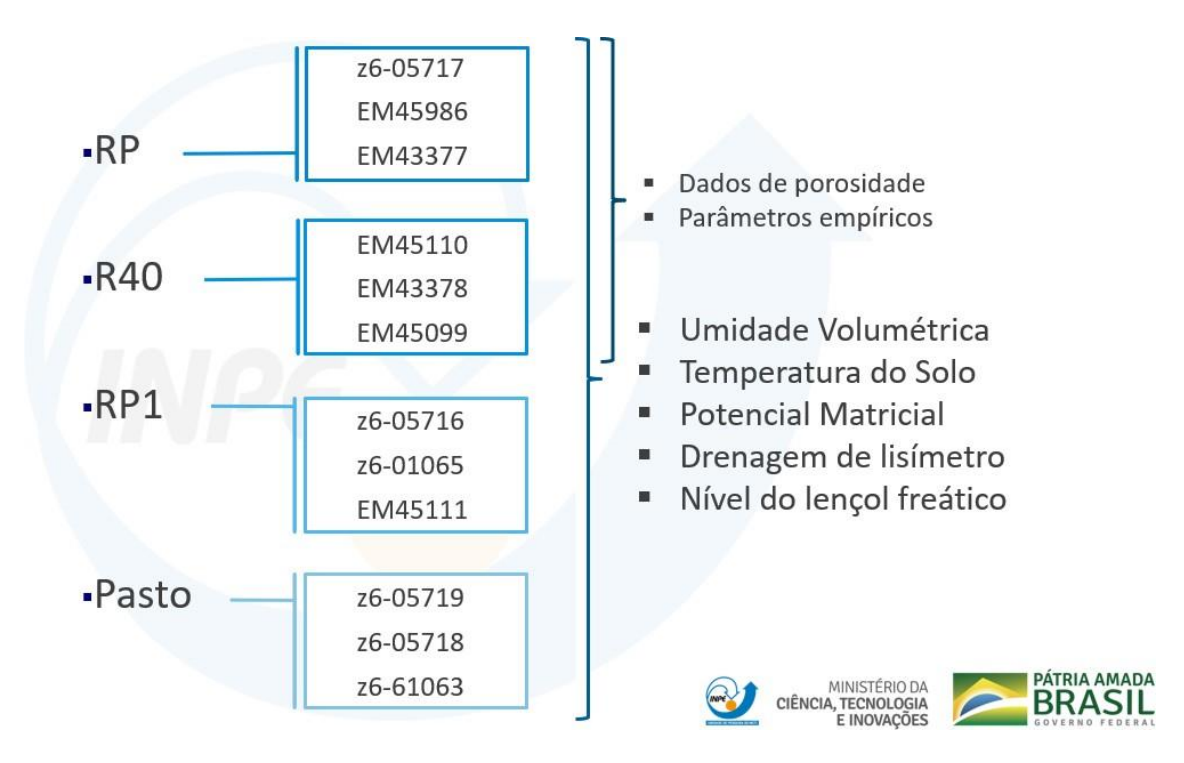

Fonte: produção da própria autora

Os dados são armazenados nas planilhas e identificados de acordo com sua posição na coluna. Dentro do arquivo, é possível identificar qual é o dado sendo coletado de acordo com seu arquivo de origem, a data ao qual está associado e em qual coluna se localiza. Para melhor organização, foi realizado uma tabela para localização rápida.

|                    | Coluna 1       | Coluna <sub>2</sub>                               | Coluna <sub>3</sub>                                                            | Coluna 4                                          | Coluna 5                                                                                          | Coluna <sub>6</sub>                        | Coluna <sub>7</sub>                        | Coluna 8                                          | Coluna 9                                   | Coluna 10                                  | Coluna 11                                  | Coluna 12                                         | Coluna 13                                  |
|--------------------|----------------|---------------------------------------------------|--------------------------------------------------------------------------------|---------------------------------------------------|---------------------------------------------------------------------------------------------------|--------------------------------------------|--------------------------------------------|---------------------------------------------------|--------------------------------------------|--------------------------------------------|--------------------------------------------|---------------------------------------------------|--------------------------------------------|
| Logger<br>z6-05716 | Data e<br>hora | Umidade<br>Volumétrica<br>2.0 <sub>m</sub>        | <b>Umidade</b><br>Volumétrica<br>1.5 <sub>m</sub>                              | <b>Umidade</b><br>Volumétrica<br>1.0 <sub>m</sub> | Umidade<br>Volumétrica<br>0.5 <sub>m</sub>                                                        | Umidade<br>Volumétrica<br>0.3 <sub>m</sub> | Umidade<br>Volumétrica<br>0, 1 m           |                                                   |                                            |                                            |                                            |                                                   |                                            |
| z6-01065           | Data e<br>hora | Potencial<br>Matricial<br>2.0 <sub>m</sub>        | Temperatura<br>do Solo<br>2.0 <sub>m</sub>                                     | Potencial<br>Matricial<br>1.5 <sub>m</sub>        | Temperatura<br>do Solo<br>1.5 <sub>m</sub>                                                        | Potencial<br>Matricial<br>1.0 <sub>m</sub> | Temperatura<br>do Solo<br>1,0m             | Potencial<br><b>Matricial</b><br>0.5 <sub>m</sub> | Temperatura<br>do Solo<br>0.5 <sub>m</sub> | Potencial<br>Matricial<br>0.3 <sub>m</sub> | Temperatura<br>do Solo<br>0.3 <sub>m</sub> | Potencial<br><b>Matricial</b><br>0.1 <sub>m</sub> | Temperatura<br>do Solo<br>0.1 <sub>m</sub> |
| EM45111            | Data e<br>hora | Potencial<br>Matricial<br>0.2 m                   | Temperatura<br>do Solo<br>0.2 m                                                | Umidade<br>Volumétrica<br>0.2 m                   |                                                                                                   |                                            |                                            |                                                   |                                            |                                            |                                            |                                                   |                                            |
| z6-05717           | Data e<br>hora | Umidade<br>2.0 <sub>m</sub>                       | <b>Umidade</b><br>Volumétrical Volumétrica   Volumétrica  <br>1.5 <sub>m</sub> | Umidade<br>1.0 <sub>m</sub>                       | <b>Umidade</b><br>Volumétrica<br>0.6 <sub>m</sub>                                                 | Umidade<br>Volumétrica<br>0.3 <sub>m</sub> | Lencol                                     |                                                   |                                            |                                            |                                            |                                                   |                                            |
| <b>EM45986</b>     | Data e<br>hora | Potencial<br>Matricial<br>2.0 <sub>m</sub>        | Temperatura<br>do Solo<br>2.0 <sub>m</sub>                                     | Potencial<br>Matricial<br>1,5 m                   | Temperatura<br>do Solo<br>1.5 <sub>m</sub>                                                        | Potencial<br>Matricial<br>1.0 <sub>m</sub> | Temperatura<br>do Solo<br>1.0 <sub>m</sub> | Potencial<br><b>Matricial</b><br>0.6 <sub>m</sub> | Temperatura<br>do Solo<br>0.6 m            | <b>Umidade</b><br>Volumétrica<br>0, 2 m    |                                            |                                                   |                                            |
| <b>EM43377</b>     | Data e<br>hora | Potencial<br><b>Matricial</b><br>0.3 <sub>m</sub> | Temperatura<br>do Solo<br>0.3 <sub>m</sub>                                     | Potencial<br><b>Matricial</b><br>0.2 m            | Temperatura<br>do Solo<br>0.2 m                                                                   | Potencial<br>Matricial<br>0.1 <sub>m</sub> | Temperatura<br>do Solo<br>$0,1$ m          | Potencial<br><b>Matricial</b><br>0.1 <sub>m</sub> | Lisímetro                                  |                                            |                                            |                                                   |                                            |
| EM45110            | Data e<br>hora | <b>Umidade</b><br>2.0 <sub>m</sub>                | <b>Umidade</b><br>1.5 <sub>m</sub>                                             | <b>Umidade</b><br>1.0 <sub>m</sub>                | <b>Umidade</b><br>Volumétrica Volumétrica Volumétrica Volumétrica Volumétrica<br>0.5 <sub>m</sub> | Umidade<br>0.3 <sub>m</sub>                |                                            |                                                   |                                            |                                            |                                            |                                                   |                                            |
| <b>EM43378</b>     | Data e<br>hora | Potencial<br>Matricial<br>2.0 <sub>m</sub>        | Temperatura<br>do Solo<br>2.0 <sub>m</sub>                                     | Potencial<br>Matricial<br>1.5 <sub>m</sub>        | Temperatura<br>do Solo<br>1.5 <sub>m</sub>                                                        | Potencial<br>Matricial<br>1.0 <sub>m</sub> | Temperatura<br>do Solo<br>1.0 <sub>m</sub> | Potencial<br><b>Matricial</b><br>0.5 <sub>m</sub> | Temperatura<br>do Solo<br>$0,5$ m          | Umidade<br>Volumétrica<br>0, 1 m           |                                            |                                                   |                                            |
| EM45099            | Data e<br>hora | Potencial<br>Matricial<br>0.3 <sub>m</sub>        | Temperatura<br>do Solo<br>0.3 <sub>m</sub>                                     | Potencial<br><b>Matricial</b><br>0,2 m            | Temperatura<br>do Solo<br>0,2 m                                                                   | Potencial<br>Matricial<br>0,1 m            | Temperatura<br>do Solo<br>$0,1$ m          | Umidade<br>Volumétrica<br>0,2 m                   | Lisímetro                                  |                                            |                                            |                                                   |                                            |
| z6-05719           | Data e<br>hora | Umidade<br>0.1 <sub>m</sub>                       | Umidade<br>Volumétrica Volumétrica Volumétrica<br>0.3 <sub>m</sub>             | Umidade<br>0.5 <sub>m</sub>                       | Umidade<br>Volumétrica<br>1,0 m                                                                   | Umidade<br>Volumétrica<br>1.5 <sub>m</sub> | Umidade<br>Volumétrica<br>2.0 <sub>m</sub> |                                                   |                                            |                                            |                                            |                                                   |                                            |
| z6-05718           | Data e<br>hora | Potencial<br>Matricial<br>0.1 <sub>m</sub>        | Temperatura<br>do Solo<br>0.1 <sub>m</sub>                                     | Potencial<br>Matricial<br>$0,3$ m                 | Temperatura<br>do Solo<br>0.3 <sub>m</sub>                                                        | Potencial<br>Matricial<br>0.5 <sub>m</sub> | Temperatura<br>do Solo<br>0.5 <sub>m</sub> | Potencial<br><b>Matricial</b><br>1.0 <sub>m</sub> | Temperatura<br>do Solo<br>1.0 <sub>m</sub> | Potencial<br>Matricial<br>1,5 m            | Temperatura<br>do Solo<br>1,5 m            | Potencial<br>Matricial<br>2,0 m                   | Temperatura<br>do Solo<br>2,0 m            |
| z6-01063           | Data e<br>hora | Lisímetro                                         |                                                                                |                                                   |                                                                                                   | Potencial<br>Matricial<br>0.2 <sub>m</sub> | Temperatura<br>do Solo<br>0,2 m            | Umidade<br>Volumétrica<br>0,2 m                   |                                            |                                            |                                            |                                                   |                                            |

Tabela 2.2.1 – Disposição dos dados nos arquivos

#### 2.3. Processo de Tratamento

O tratamento de todos os dados envolve a exclusão de dados inválidos armazenados na forma de string, dados ausentes constam na tabela como #N/D, #N/A ou #VALUE!-, e primeiramente, a realização de médias diárias dos dados de umidade volumétrica, potencial matricial e temperatura do solo para todas as regiões e profundidades. Isto é, a soma de todos os valores coletados em um único dia dividido pela quantidade de dados coletados.

Para as regiões RP e R40, existem mais contas a serem feitas. Primeiro, contas referentes à umidade volumétrica medida, contas de grau de saturação e capacidade de campo. Com a finalidade de comparação de resultados, também é feito um cálculo estimado para o ajuste da curva de retenção, obtendo-se um valor teórico para a umidade volumétrica, o qual também é feito as contas de grau de saturação e capacidade de campo.

$$
GS = \frac{SM}{Poros} \tag{2.1}
$$

Fórmula de Grau de Saturação, onde SM é a umidade do solo e Poros a porosidade na profundidade estudada.

$$
FC = \frac{SM}{kpa} \tag{2.2}
$$

Fórmula de Capacidade de Campo, onde SM é a umidade do solo e kpa é uma constante do campo estudado.

$$
SMc = UR + \frac{Poros - UR}{\left(1 + (AC.PM.(-10))^n\right)^m} \tag{2.3}
$$

Fórmula para Umidade do Solo calculada, onde UR é umidade residual, Poros a porosidade na profundidade estudada, AC parâmetro empírico de ajuste da curva, PM o potencial matricial e n e m são parâmetros empíricos da função.

#### Arquitetura

Antes de partir para a organização direta da aplicação, existem algumas decisões que precisam ser feitas ao projeto antes da implementação. Essas decisões, também chamadas de arquitetura de software, envolvem toda a base da aplicação.

A arquitetura escolhida para esse projeto foi à arquitetura de três camadas. Neste tipo de arquitetura, a aplicação é dividida, como o próprio nome diz, em três partes: a parte cliente, a parte servidora e a parte de armazenamento de dados. Esta arquitetura possui vantagens, como confiabilidade no momento de lidar e manusear as regras de negócio, a fácil interação do cliente com o sistema, já que possui uma camada específica para tal função, e uma maior segurança de dados, já que o banco de dados está isolado e não pode ser alterado sem antes passar por outras camadas.

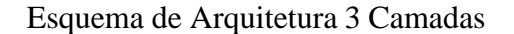

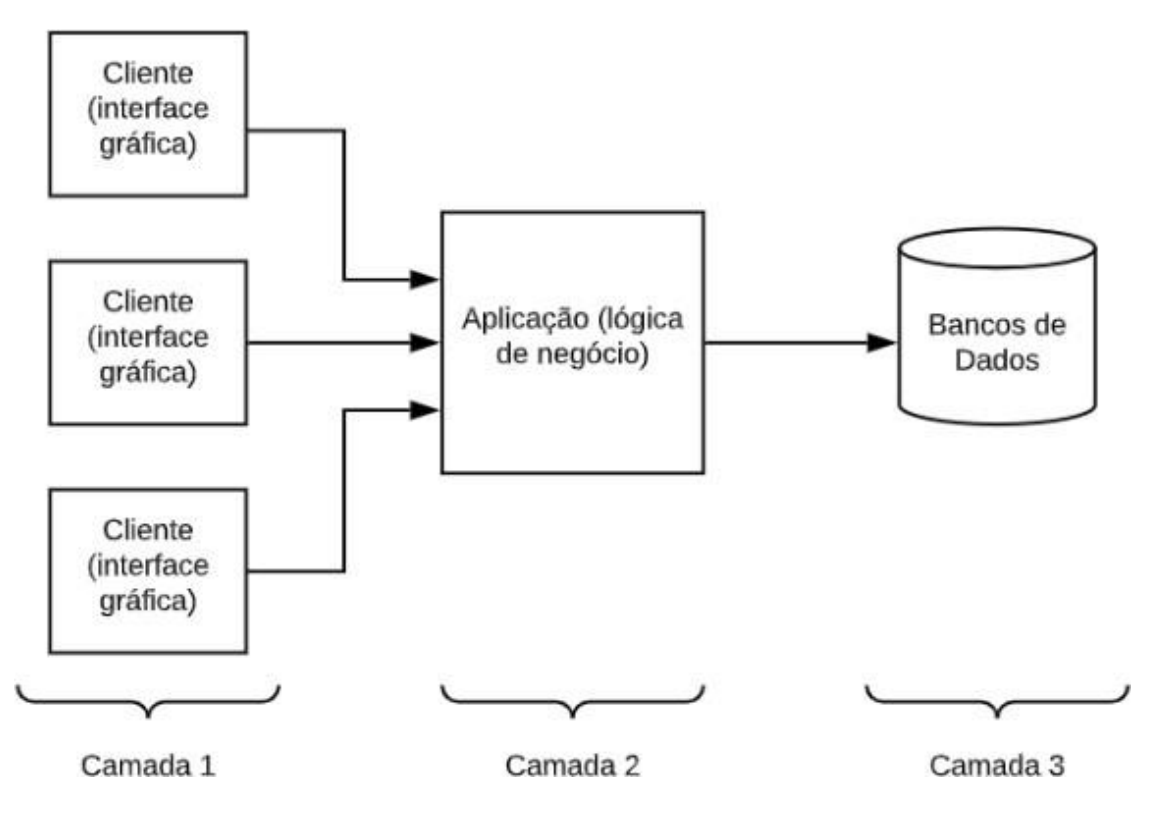

Fonte: *VALENTE, M. T.*

A primeira camada da arquitetura é a camada de interface/cliente. Ela é responsável por captar as requisições feitas pelo usuário, enviando-as para a camada servidora, e exibindo os resultados das requisições. As requisições podem incluir desde atualização de dados, cadastros, solicitações de consultas, etc.

Esquema de Camada Cliente.

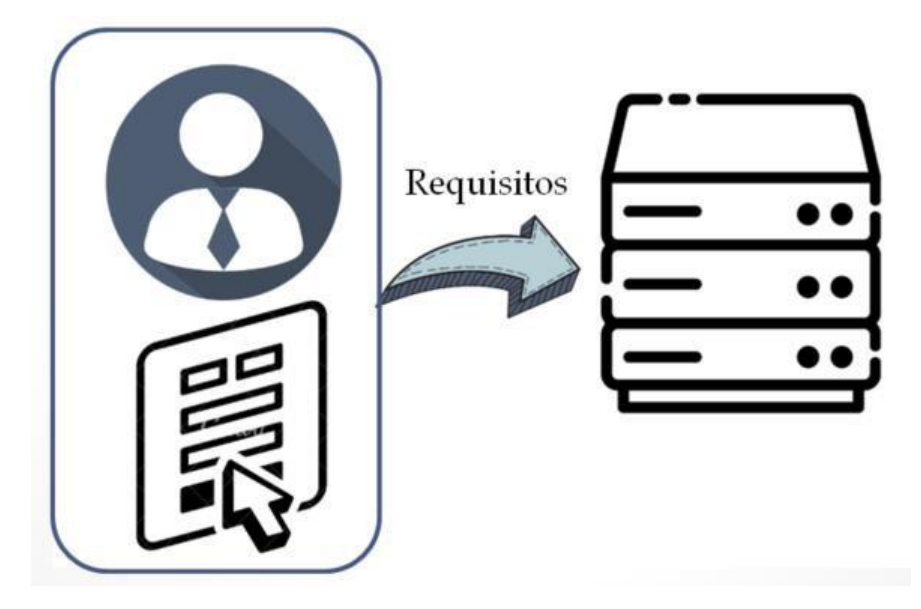

Fonte: produção da própria autora

A segunda camada é a camada Servidor. Aqui, é onde todas as regras sobre a aplicação são postas em prática. A camada Servidor recebe as requisições da camada Cliente, e sabendo todas as regras e tratamentos, ela comunica diretamente com a camada de dados, gerando todos os resultados necessários e retornando-os para a camada Cliente, completando o ciclo.

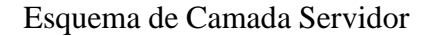

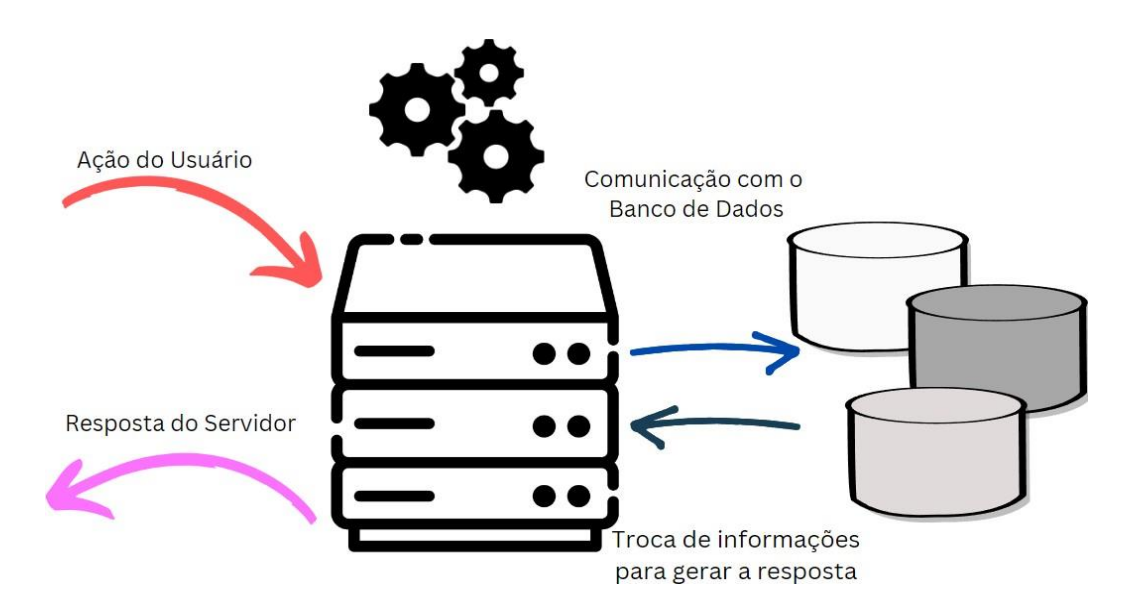

Por fim, a camada de armazenamento é onde todos os dados da aplicação são armazenados, sejam eles dados de negócios, dados de coleta ou dados internos para o funcionamento do sistema. Como dito anteriormente, essa camada comunica diretamente com a camada servidora. O único jeito de acessar os dados e alterá-los é pela camada servidora, garantindo a segurança dos dados. O banco de dados utilizado foi o banco SQL Express.

Esquema de Camada Dados

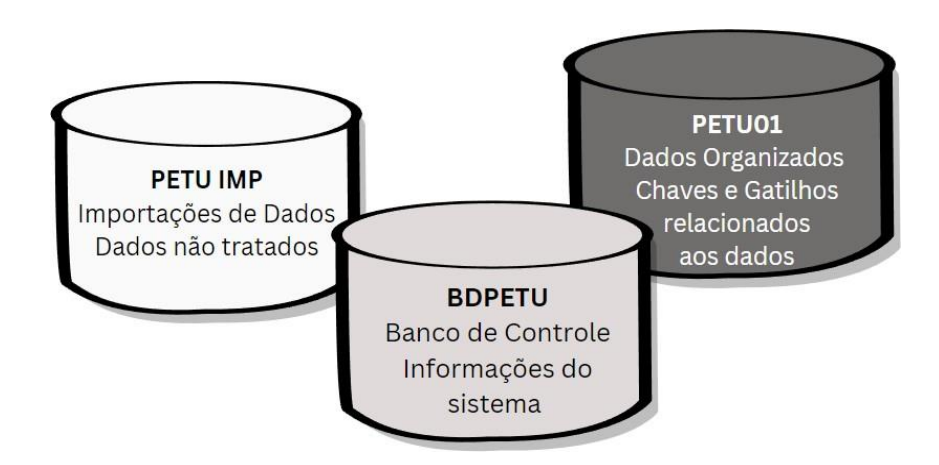

Fonte: produção da própria autora

#### Organização

Feitas todas as decisões importantes para a implementação do software, é necessário começar todas as codificações de forma organizada e clara. Para manter todos os dados localizáveis, ao longo da criação dos bancos de dados, foi criado o dicionário de dados. O dicionário de dados trás consigo todas as informações das colunas das tabelas do banco, com descrições e os tipos de cada variável. Assim, a movimentação no banco e criação de query's se torna menos complexa. Além disso, a documentação feita da forma correta facilita a manutenção do banco.

Tabela 2.5.1 – Dicionário de dados

|               |                 | Par_ArquivoTxt           |                                        | varchar(50)         |
|---------------|-----------------|--------------------------|----------------------------------------|---------------------|
|               |                 | Par_CaminhoTxt           | Caminho dos arquivos                   | varchar(200)        |
|               |                 | Par_NomePref             | Nome instituição                       | varchar(100)        |
|               |                 | Par Dir Banco            |                                        | varchar(200)        |
|               |                 | Par_Dir_Restore          | Diretório de Backup                    | varchar(200)        |
|               |                 | Par_DataRefImportacao    |                                        | datetime            |
|               |                 | Par_VersaoBD             | Versão do Banco de Dados               | varchar(20)         |
|               |                 | Par_Logo                 | Logo                                   | image               |
|               |                 | Par_SobreporEndImpCadMun |                                        | $\text{varchar}(1)$ |
|               | Parametros      | Par_DtExtracaoSolo       |                                        | datetime            |
|               |                 | Par_DtExtracaoArvore     |                                        | datetime            |
|               |                 | Par_Comentario           |                                        | char(1)             |
|               |                 | Par_assinatura           |                                        | char(1)             |
|               |                 | Par_assinaturaSec        |                                        | char(1)             |
|               |                 | Par_Secretario           |                                        | varchar(20)         |
|               |                 | Par_SMTPServ             |                                        | varchar(20)         |
|               |                 | Par_SMTPPort             |                                        | int                 |
|               |                 | Par_Email                |                                        | varchar(80)         |
| <b>BDPETU</b> |                 | Par_EmailUsu             |                                        | varchar(80)         |
|               |                 | Par_EmailSenha           |                                        | varchar(50)         |
|               |                 | Par InsercaoDocs         |                                        | char(1)             |
|               |                 |                          |                                        |                     |
|               |                 | <b>IDPorta</b>           | Id da Porta                            | int                 |
|               |                 | <b>IDSensor</b>          | Id do sensor da porta                  | int                 |
|               |                 | Porta                    | Nome da Porta                          | varchar(50)         |
|               |                 | <b>IdTpDet</b>           | Id do tipo de dado coletado pela porta | int                 |
|               |                 | Profundidade             | Profundidade da porta                  | decimal(5,2)        |
|               | <b>PORTAS</b>   | Porosidade               | Porosidade da porta                    | decimal(7,4)        |
|               |                 | UmidadeResidual          | Umidade Residual do solo               | float               |
|               |                 | AjusteCurva              | Ajuste da Curva na região              | float               |
|               |                 | m                        | Valor empírico para conta              | float               |
|               |                 | n                        | Valor empírico para conta              | float               |
|               |                 | RP10kpa                  | Valores da Região                      | float               |
|               |                 | RP33kpa                  | Valores da Região                      | float               |
|               |                 |                          |                                        |                     |
|               |                 | <b>IDSensor</b>          | Id do sensor                           | int                 |
|               | <b>SENSORES</b> | <b>IDGM003001</b>        |                                        | int                 |
|               |                 | <b>Nome</b>              | Nome do Sensor                         | varchar(50)         |
|               |                 | Areas                    | Area do Sensor                         | varchar(100)        |

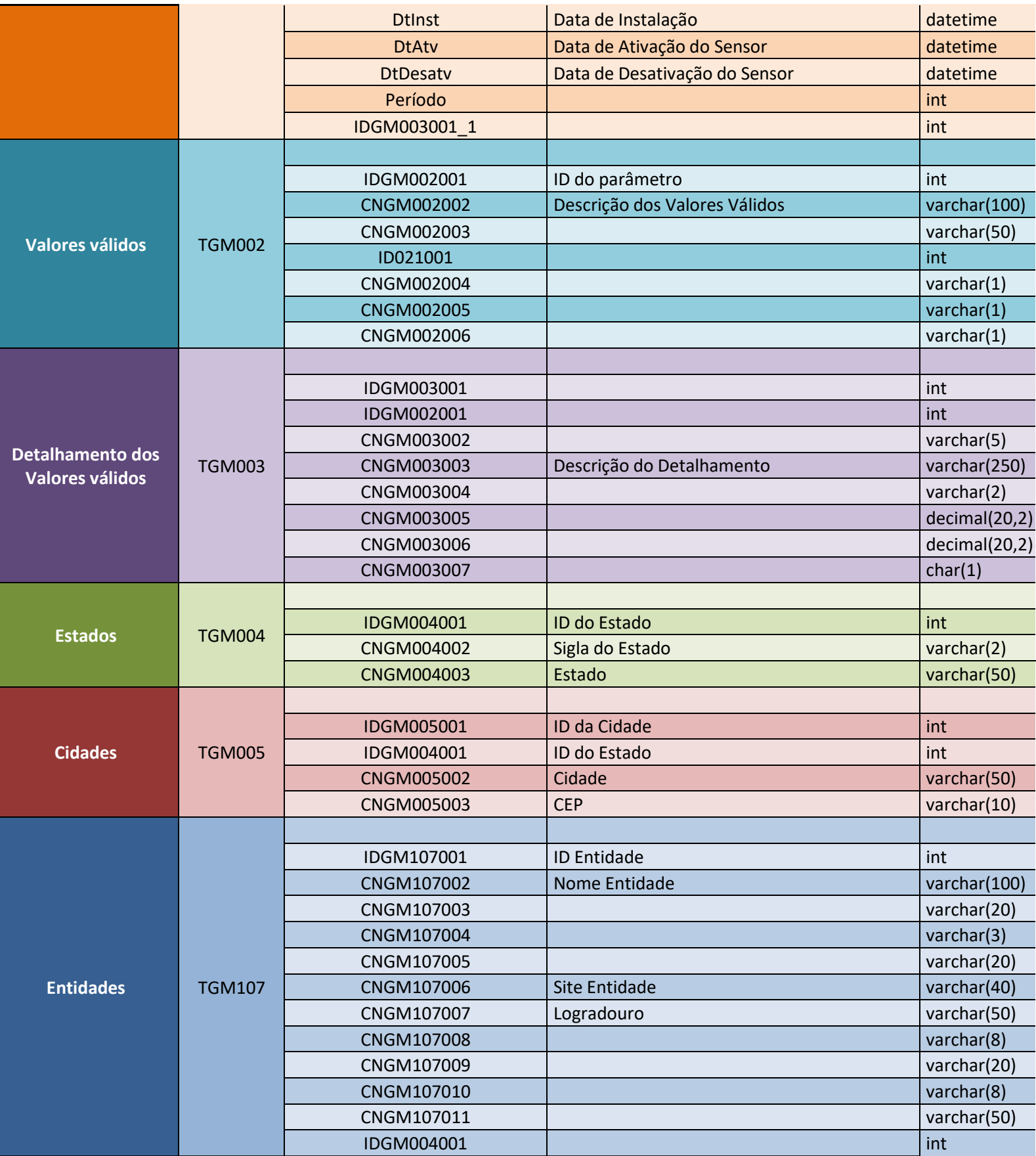

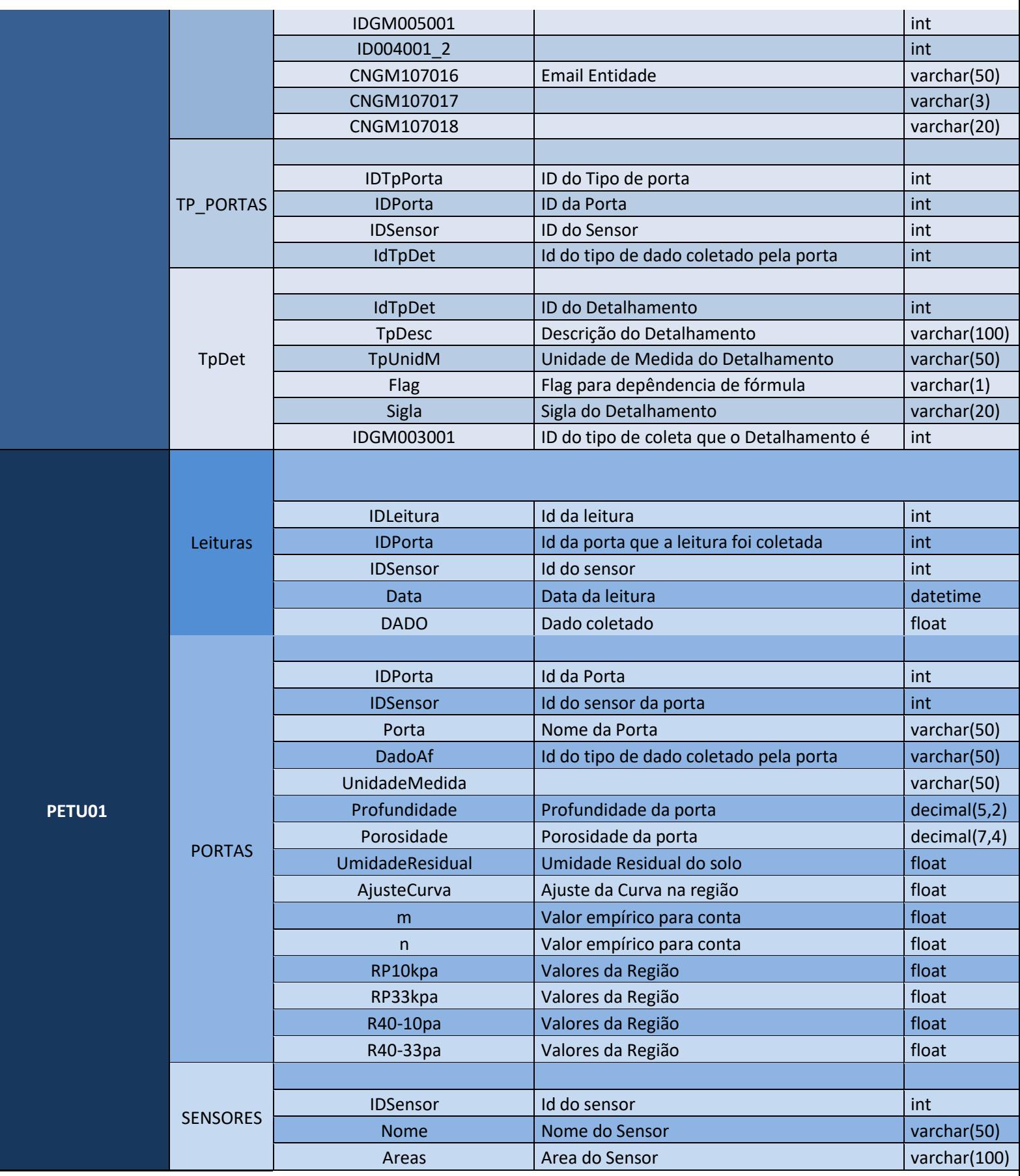

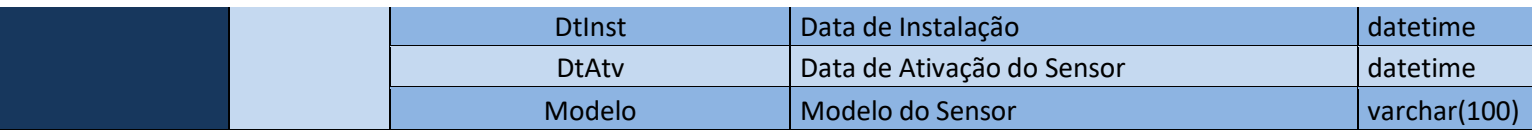

Agora, para a estrutura da camada servidora, onde as regras de negócios são guardadas,

é utilizado como forma de organização o diagrama de classes.

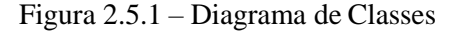

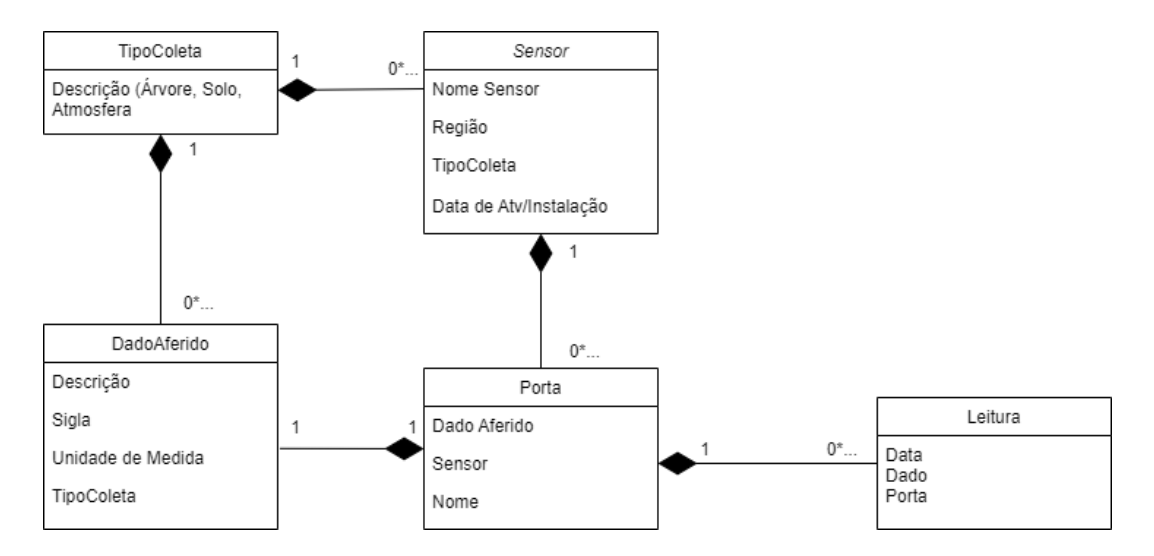

Fonte: produção da própria autora

As leituras são a menor classe, contendo apenas data e o dado de leitura, tirando os dados de identificação. As leituras são relacionadas a uma porta (portas contem leituras) e as portas, a sensores (sensores contem portas). Além disso, para facilitar a classificação e aumentar o reuso, foram usadas duas classes além destas já citadas: Tipo de coleta e Dados aferidos. Tipo de coleta é de qual tipo de dados aquele sensor coleta, também estando associado aos dados aferidos. Um sensor e um dado aferido têm um tipo coletado (de solo, por exemplo), e um tipo coletado contem diversos sensores e dados aferidos debaixo de seu guarda chuva. Dados aferidos são relacionados com as portas, identificando qual é o tipo de dado que está sendo coletado naquela porta, trazendo consigo as informações necessárias para a identificação, como descrição, unidade de medida e sigla.

No diagrama, é mostrado todas as relações de dependência e correlação entre as classes. De forma simplificada, essas são as estruturas utilizadas no sistema.

#### Resultados

Com todos os dados devidamente rotulados, é possível realizar todas as contas de maneira rápida e eficiente. O resultado de toda a pesquisa foi o sistema PETU. PETU significa Pesquisa de Evapo-Transpiração e Umidade. O sistema permite que os pesquisadores importem dados novos vindos do Excel, possibilitando de forma maleável o cadastro de novos sensores, tipos de coleta, dados aferidos e outras variáveis, possibilitando um uso mais adaptável do software. Além disso, o sistema também conta com tela de consultas, que possibilita os dados serem visualizados de maneira iterativa, possibilitando uma intercalação de dados e facilitando a análise destes.

Figura 2.6.1 – Logo PETU

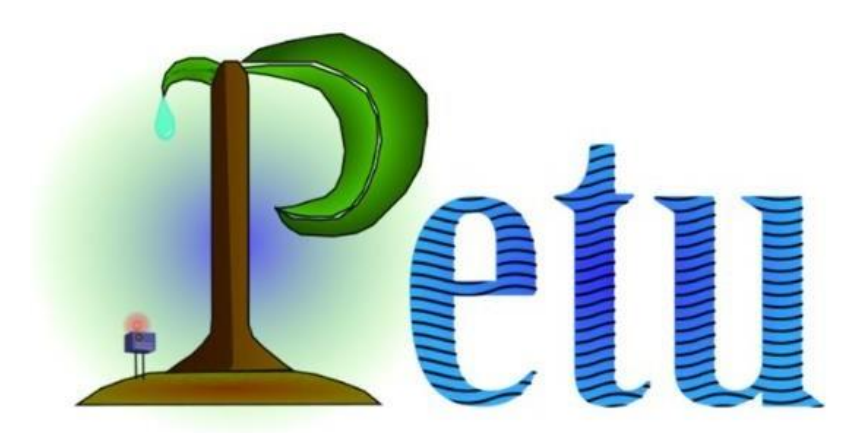

#### Fonte: produção da própria autora

Passando brevemente pelas telas do sistema, tudo começa na tela de login. Os usuários são cadastrados pelo administrador, fornecendo o login e senha. Com essa função, é possível acompanhar quantos usuários utilizam o sistema e quais foram às alterações que cada usuário realizou além de poder conceder diferentes papéis, controlando a visualização e permissões.

## Figura 2.6.2 – Tela Login PETU

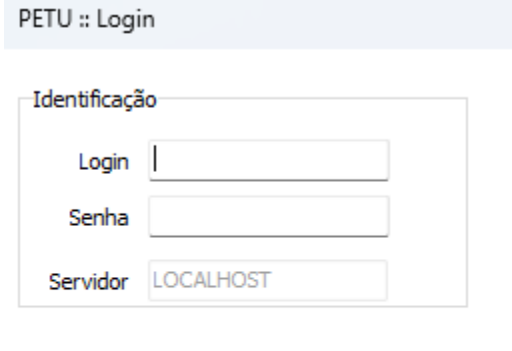

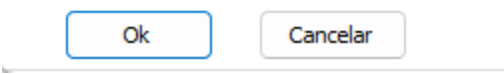

Fonte: produção da própria autora

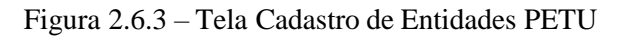

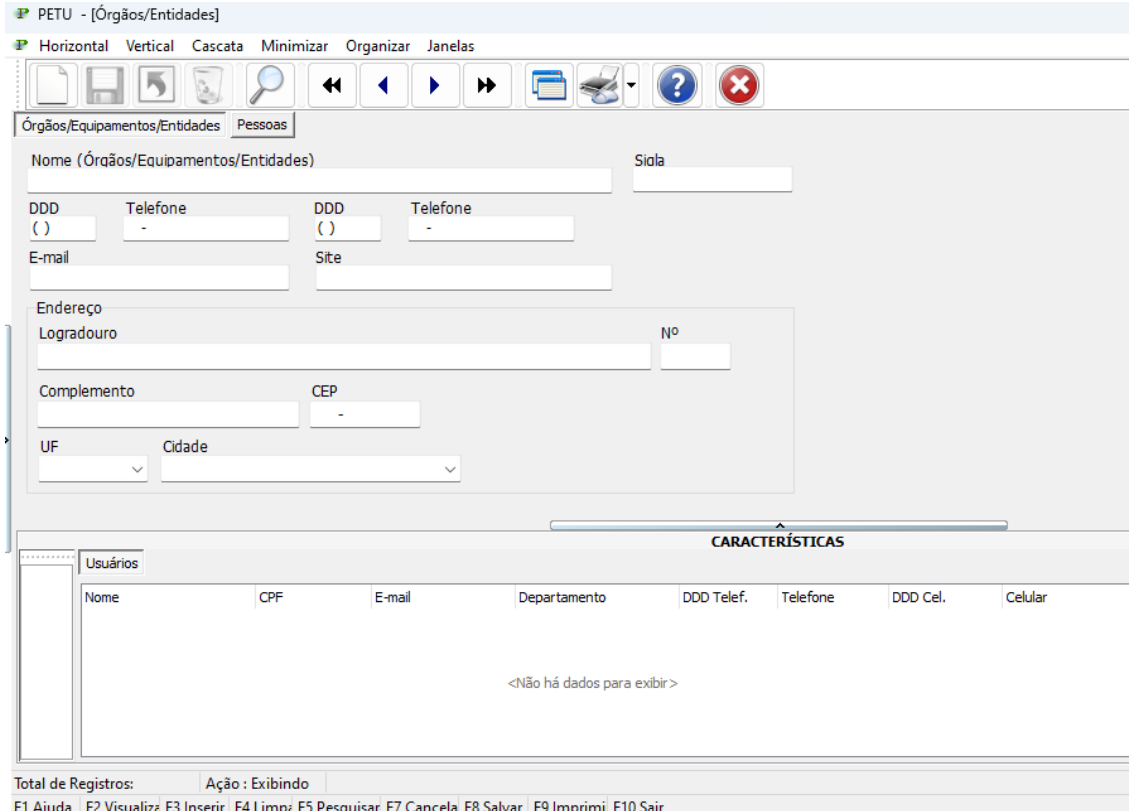

Servidor: localhost Versão: 11.3.3.1 Usuário: Administrador

Fonte: produção da própria autora

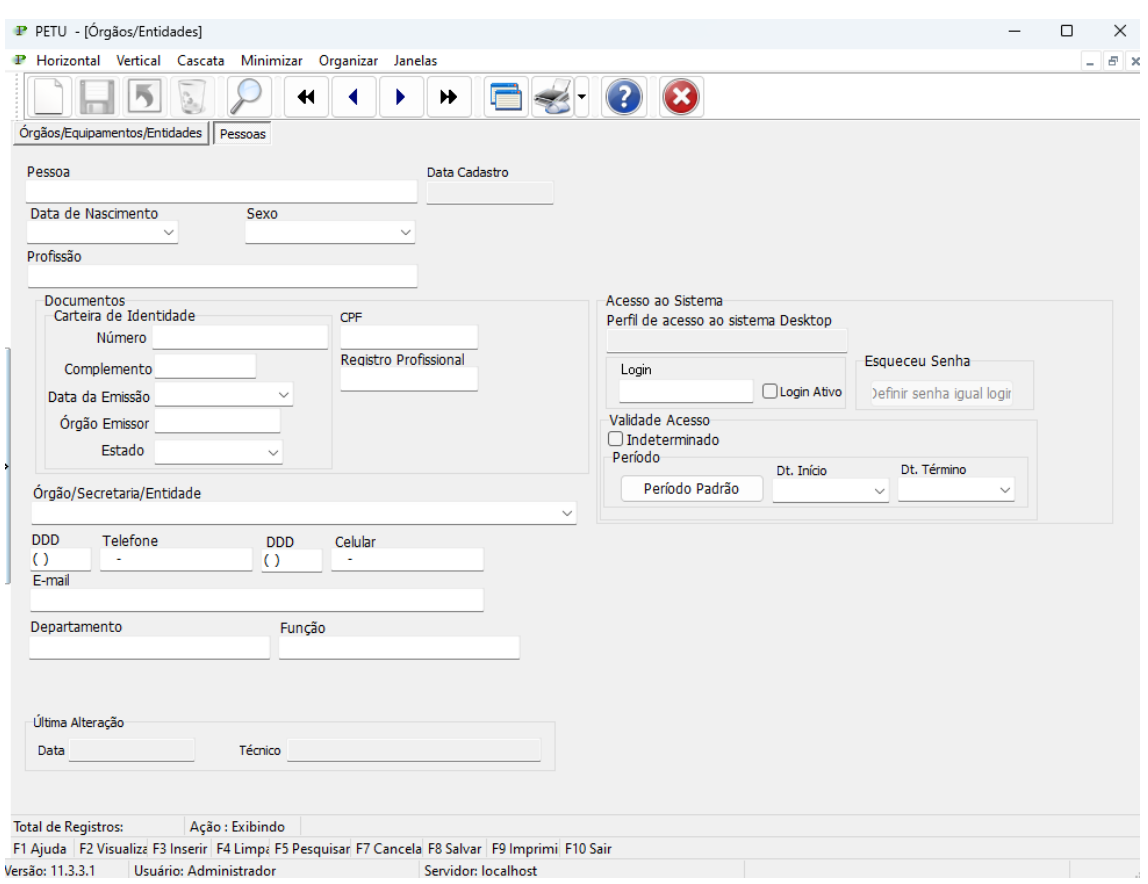

Figura 2.6.4 – Tela Cadastro de Pessoas PETU

Fonte: produção da própria autora

Quando o sistema é aberto, a tela principal apresenta um menu com todas as outras funcionalidades do sistema. A aba de importações é dedicada somente para a importação de dados por meio de arquivos .xls ou .csv, contendo atualmente importações configuradas de dados de solo e de árvores. A Administração possui funcionalidades de realizar cópias de segurança dos dados e o Administrador funcionalidades de alterar senha e configurações de perfil.

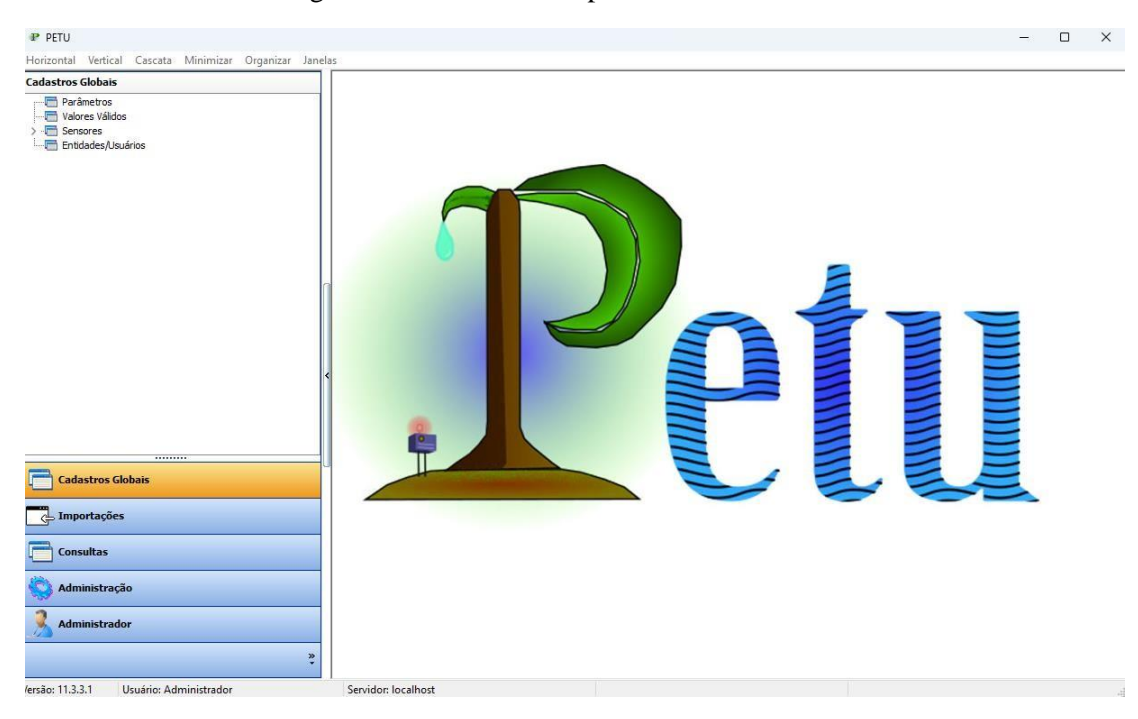

Figura 2.6.5 – Tela Principal PETU

Em Cadastros Globais, é onde todas as variáveis são cadastradas. Já foram mostradas anteriormente as telas de cadastro de Entidades e Pessoas. Além destas, existem o cadastro de Parâmetros, Valores Válidos e os cadastros relacionados a Sensores (Cadastro de Sensores e Cadastro de Tipo de Dado Aferido). Parâmetros são informações sobre os caminhos na máquina onde estão os arquivos a serem importados e o caminho para serem salvas as cópias de segurança.

Valores Válidos é referente a todos os valores que podem ser reutilizados no sistema. Aqui, contem-se padrões gerais, podendo cadastrar novos valores quando necessário, e ele serão atualizados nas diversas partes do sistema. Aqui, os tipos são salvos em um único local para evitar a duplicidade no momento de cadastro de outras classes.

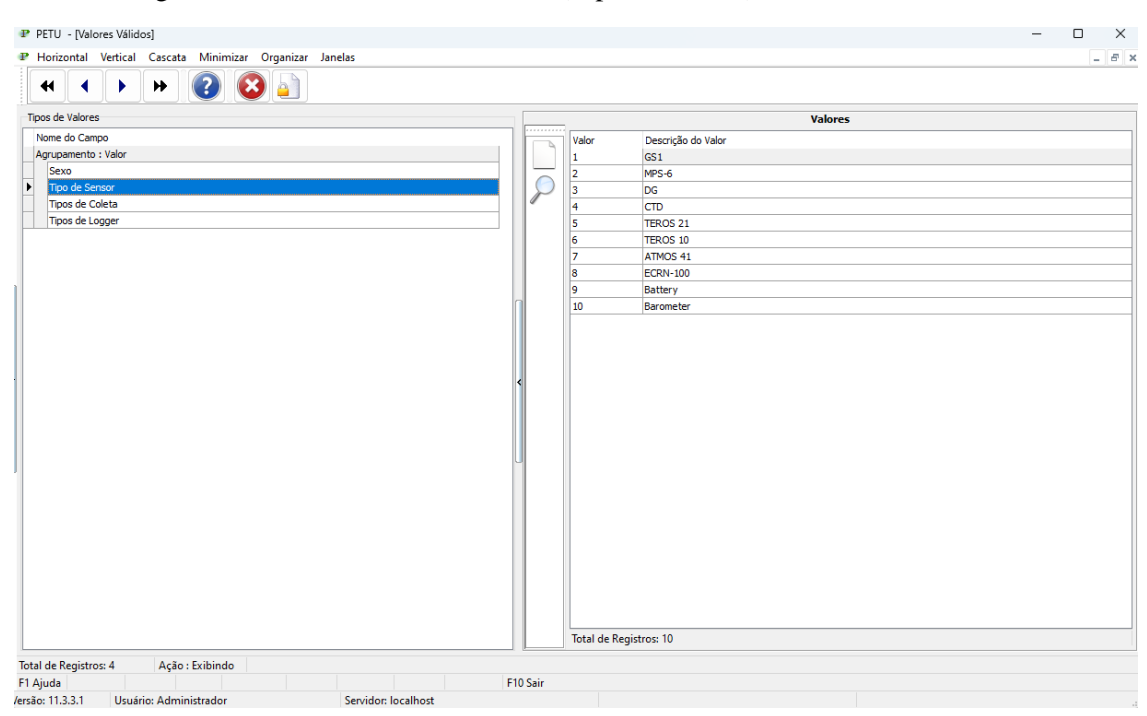

Figura 2.6.6 – Tela Valores Válidos (Tipo de Sensor) PETU

Fonte: produção da própria autora

Partindo para a tela de cadastro de sensores e de dados aferidos, nesta tela é possível cadastrar as classes onde as leituras serão associadas. Dados aferidos contêm dentro de si todas as informações necessárias para classificar os dados da leitura, com unidade de medida, sigla e descrição. Os sensores possuem todas as informações necessárias para a classificação do mesmo, por local, tipo de sensor, tipo de dado coletado, etc. Estas informações serão utilizadas posteriormente para filtrar as consultas caso exista a necessidade.

Os sensores também possuem uma liberdade para o cadastro de portas dentro de si. Um sensor pode possuir diversas portas, e cada porta é associada a um tipo de dado aferido. As leituras das importações são associadas às portas.

Figura 2.6.7 – Tela Cadastro de Sensores PETU

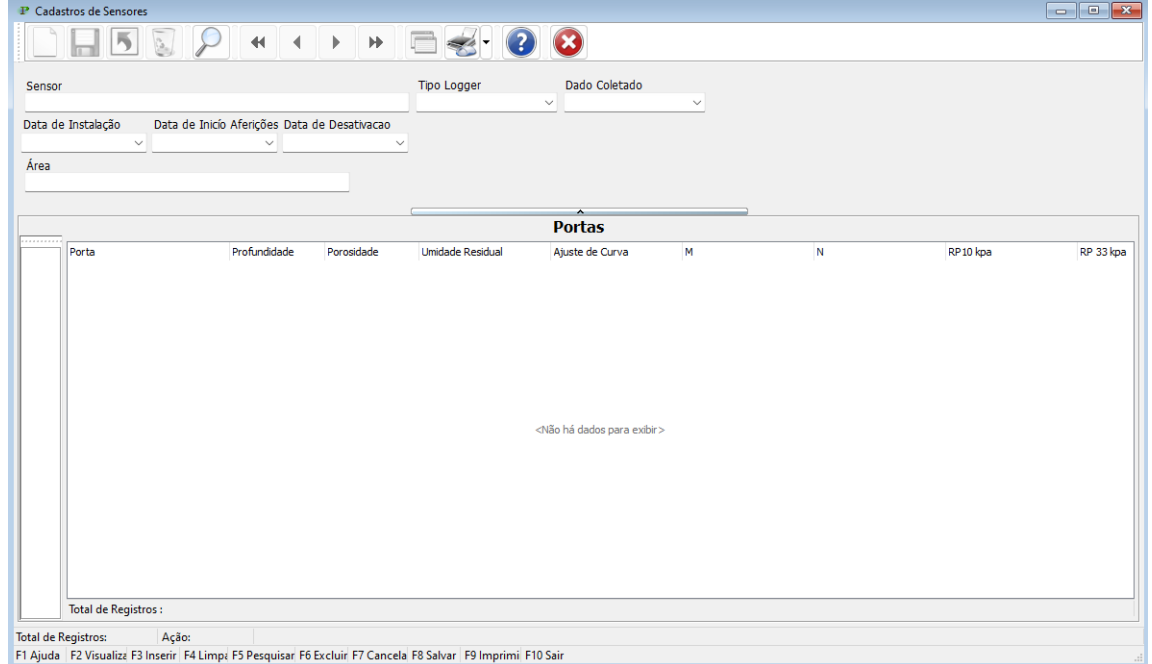

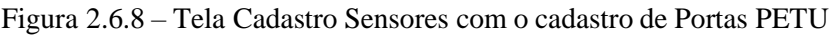

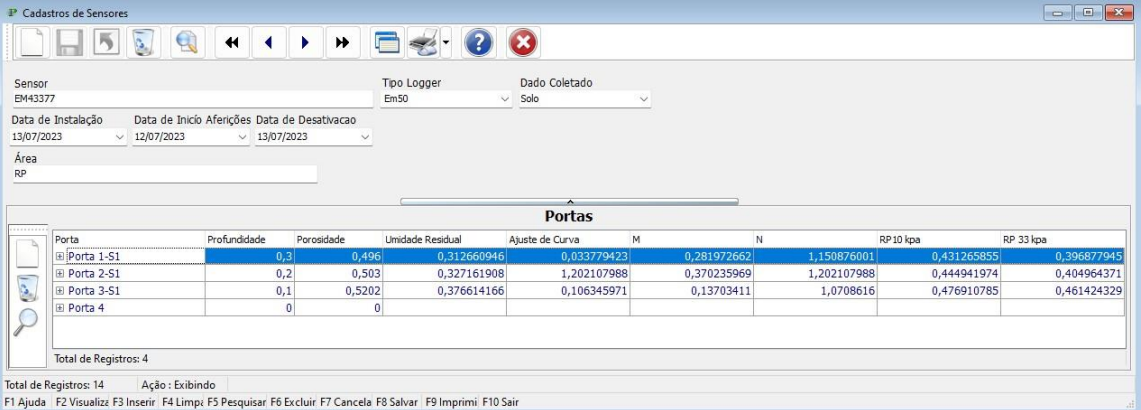

## Figura 2.6.9 – Tela de todos os Sensores Cadastrados PETU

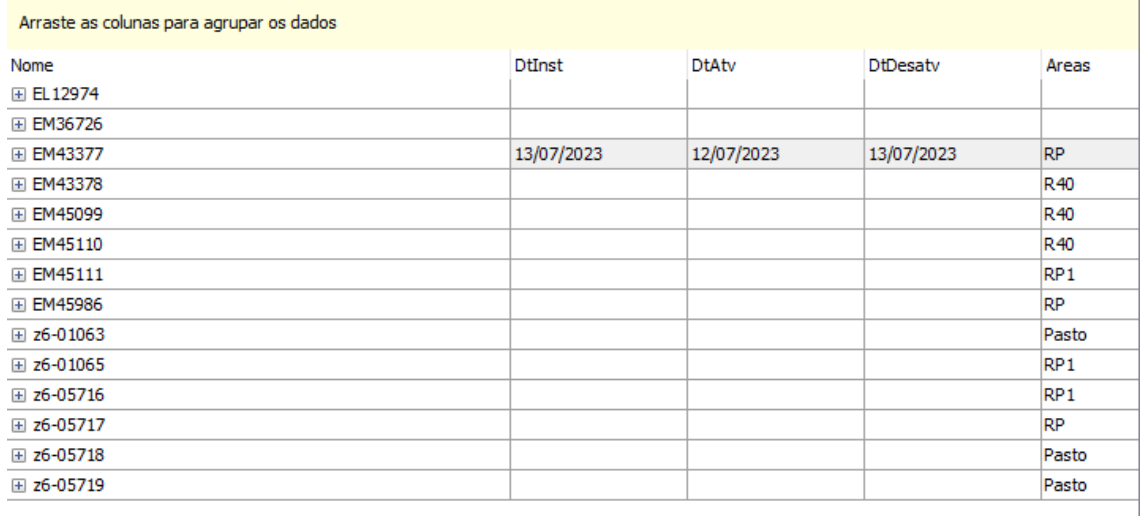

## Fonte: produção da própria autora

## Figura 2.6.10 – Tela Cadastro Tipo de Dado Aferido PETU

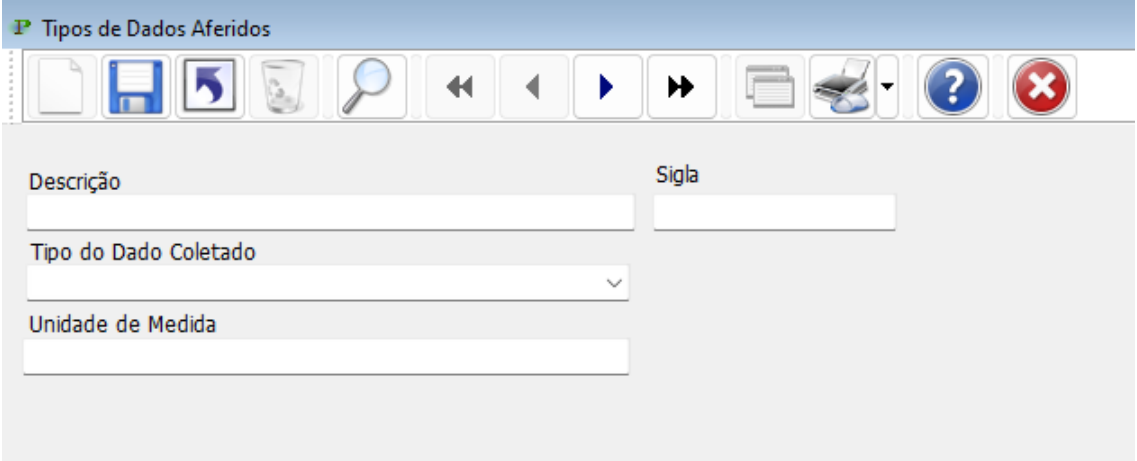

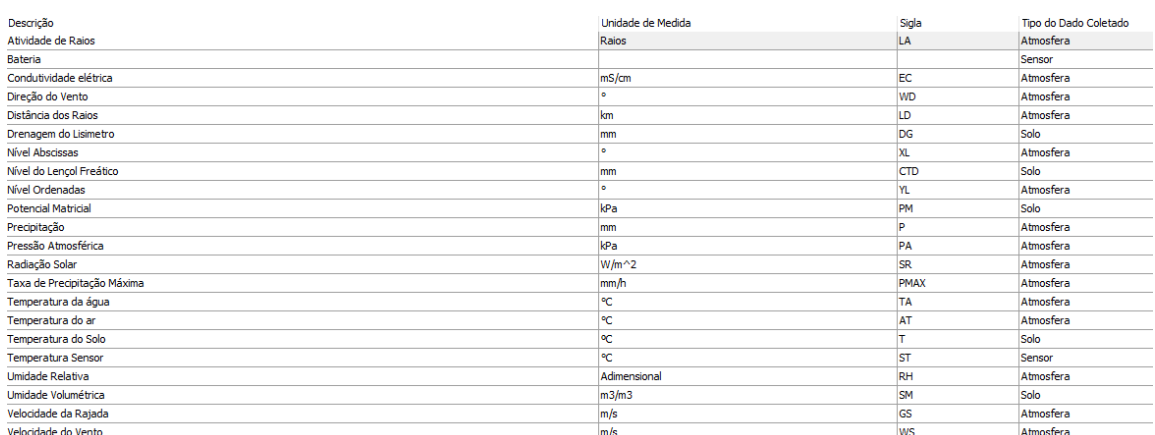

#### Figura 2.6.11 – Tela de todos os Tipos de Dados Aferidos Cadastrados PETU

Fonte: produção da própria autora

Para finalizar, é necessário também mostrar a visualização das Consultas. Nas consultas, é possível selecionar os dados a serem vistos, mudando sua disposição de maneira livre. Além disso, também é possível fazer o uso de filtros e tabelas em cascata quando necessário. Em verde, são colocados os dados propriamente ditos, e em amarelo, são os possíveis agrupamentos que podem ser feitos com os dados. Aqui, os agrupamentos possuem uma liberdade de serem colocados tanto na coluna quanto na linha da tabela de exibição.

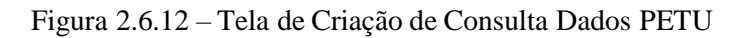

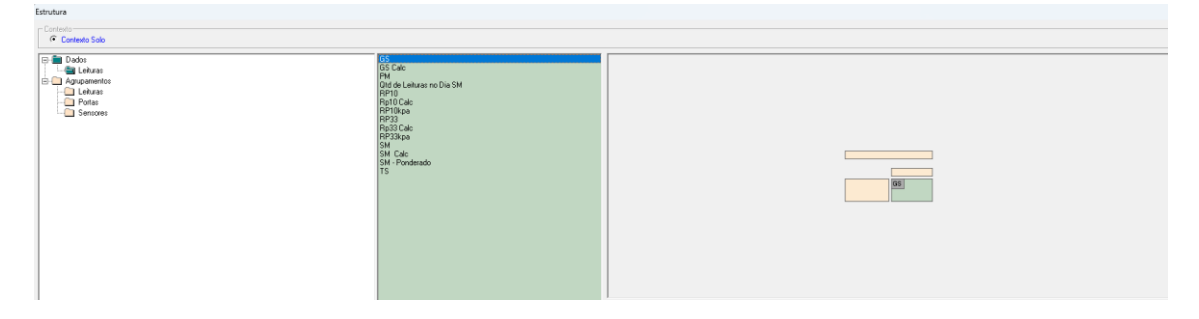

Fonte: produção da própria autora

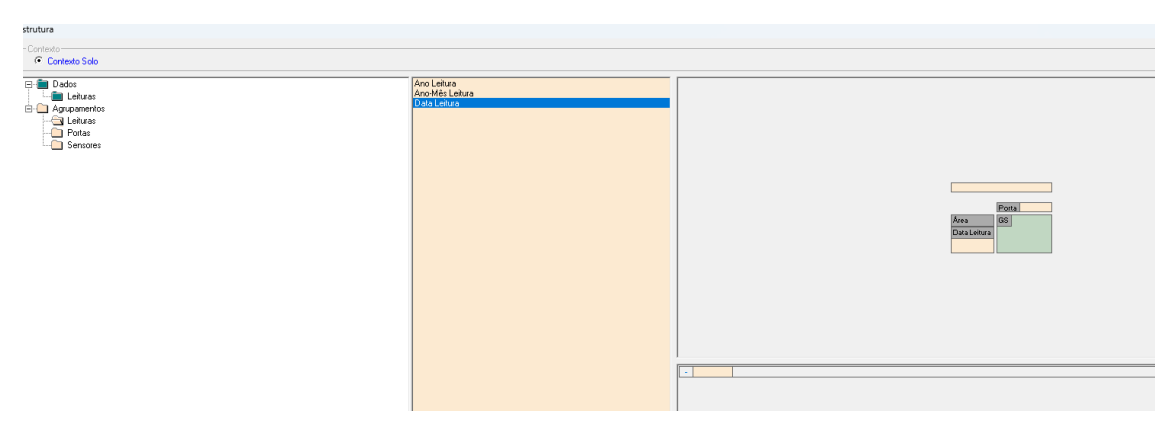

Figura 2.6.13 – Tela de Criação de Consulta Agrupamentos PETU

Figura 2.6.14 – Estrutura para Visualização de Consulta PETU

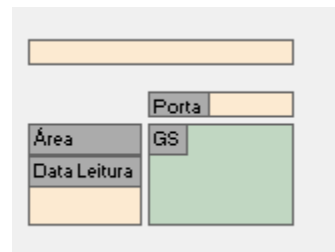

Fonte: produção da própria autora

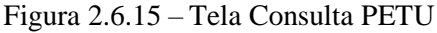

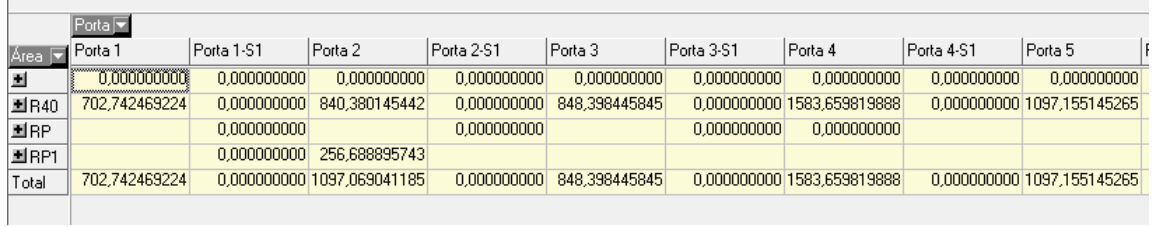

|              | Porta F             |                 |                 |     |
|--------------|---------------------|-----------------|-----------------|-----|
| Area         | $\boxtimes$ Porta 1 |                 | Porta 1-S1      | Por |
|              | ×1Porta 1-S1        | 24              | 0.000000000     |     |
| <b>회</b> B40 | $\boxtimes$ Porta 2 |                 | 0.000000000     | 84  |
| 회RP          | ∕XlPorta 2-S1       |                 | 0.000000000     |     |
| 圖BP1         | ⊲Porta 3            |                 | 0.000000000     | 25  |
| Total        | (Porta 3-S1         | $\overline{24}$ | 0.000000000 109 |     |
|              | ⊲Porta 4            |                 |                 |     |
|              | (IPorta 4-S1        |                 |                 |     |
|              | $\boxtimes$ Porta 5 |                 |                 |     |
|              | ¶Porta 5-S1         |                 |                 |     |
|              | (IPorta 6           |                 |                 |     |
|              | (Porta 6-S1         |                 |                 |     |
|              |                     |                 |                 |     |
|              |                     |                 |                 |     |

Figura 2.6.16 – Tela Consulta Filtros de Agrupamentos PETU

Fonte: produção da própria autora

Figura 2.6.17 – Tela Consulta Visualização Cascata PETU

|                            |                      | $\mathsf{Porta} \, \overline{\blacktriangledown}$ |                            |                            |                                |                                           |  |
|----------------------------|----------------------|---------------------------------------------------|----------------------------|----------------------------|--------------------------------|-------------------------------------------|--|
|                            | Área ∏ Data Leitura∏ | Porta 1                                           | Porta 1-S1                 | Porta 2                    | Porta 2-S1                     | Porta 3                                   |  |
| 비                          |                      | $\sqrt{0.000000000}$                              | 0.000000000                | 0.000000000                | 0.000000000                    | 0.000000000                               |  |
| $\equiv$ R40<br>01/01/2020 |                      | 0,802121093                                       | 0.000000000                | 0,755233283                | 0,000000000                    | 0,728053483                               |  |
|                            | 01/01/2021           | 0,818899117                                       | 0.000000000                | 0.783436335                | 0.000000000                    | 0,772806232                               |  |
|                            | 01/01/2022           | 0,085541869                                       | 0,000000000                | 0,715305325                | 0,000000000                    | 0,729257515                               |  |
|                            | 01/02/2020           | 0,805731461                                       | 0.000000000                | 0.757252640                | 0,000000000                    | 0,737939338                               |  |
|                            | 01/02/2021           | 0,802740406                                       | 0,000000000                | 0,747332600                | 0,000000000                    | 0,736886947                               |  |
|                            | 01/02/2022           | 0.046581436                                       | 0.000000000                | 0.768722202                | 0.000000000                    | 0.774318274                               |  |
|                            | 01/03/2019           | 0,808659177                                       | 0,000000000                | 0,787026307                | 0,000000000                    | 0,783034117<br>0,796373122<br>0,762769083 |  |
|                            | 01/03/2020           | 0,830912572                                       | 0.000000000                | 0,793261176                | 0,000000000                    |                                           |  |
|                            | 01/03/2021           | 0,813078869                                       | 0,000000000                | 0,769926341                | 0,000000000                    |                                           |  |
|                            | 01/03/2022           | 0,035538758                                       | 0.000000000                | 0,738369996                | 0,000000000                    | 0,751642537                               |  |
|                            | 01/04/2019           | 0.805435877                                       | 0.000000000                | 0.784068663                | 0.000000000                    | 0.743036835                               |  |
|                            | 01/04/2020           | 0.819567708                                       | 0.000000000                | 0.777820201                | 0.000000000                    | 0.778732486                               |  |
|                            | 01/04/2021           | 0,808817811                                       | 0.000000000                | 0.762524041                | 0.000000000                    | 0,755694372                               |  |
|                            | 01/04/2022           | 0,000155531                                       | 0,000000000                | 0,756100493                | 0,000000000                    | 0,777588813                               |  |
|                            | 01/05/2019           | 0.810728278                                       | 0.000000000                | 0.790419106                | 0.000000000                    | 0.763821471                               |  |
|                            | 01/05/2020           | 0,780733321                                       | 0,000000000                | 0,711901993                | 0,000000000                    | 0,689832102                               |  |
|                            | 01/05/2021           | 0.798786083                                       | 0.000000000                | 0.744173729                | 0.000000000                    | 0,737615559                               |  |
|                            | 01/05/2022           | 0,010731616                                       | 0.000000000                | 0,692991946                | 0,000000000                    | 0,693136229                               |  |
|                            | 01/06/2019           | 0,796258639                                       | 0.000000000                | 0.764085828                | 0.000000000                    | 0,743096020                               |  |
|                            | 01/06/2020           | 0,753778695                                       | 0,000000000                | 0,672296687                | 0,000000000                    | 0,678183502                               |  |
|                            | 01/06/2021           | 0.768943636                                       | 0.000000000                | 0.694194014                | 0.000000000                    | 0.702003023                               |  |
|                            | 01/06/2022           | $-0.016097424$                                    | 0,000000000                | 0,626803101                | 0,000000000                    | 0,649601721                               |  |
|                            | 01/07/2019           | 0.759422991                                       | 0,000000000                | 0.688009635                | 0,000000000                    | 0,690134665                               |  |
|                            | 01/07/2020           | 0.746276446                                       | 0.000000000                | 0.658555532                | 0.000000000                    | 0.658017151                               |  |
|                            | 01/07/2021           | 0,750279955                                       | 0.000000000                | 0,659859959                | 0,000000000                    | 0,676347462                               |  |
|                            | 01/07/2022           | 0,011011571                                       | 0.000000000                | 0.604038947                | 0,000000000                    | 0,641897785                               |  |
|                            | 01/08/2019           | 0,763103717                                       | 0,000000000                | 0,705299997                | 0,000000000                    | 0,697988112                               |  |
|                            | 01/08/2020           | 0.737275129<br>- - - -------                      | 0.000000000<br>* ********* | 0.636152173<br>* ********* | 0.000000000<br>1.1.1.1.1.1.1.1 | 0.649519109<br>- ----- ----               |  |

|                       |           | $\mathsf{Porta}$ $\blacktriangleright$ |             |             |             |             |
|-----------------------|-----------|----------------------------------------|-------------|-------------|-------------|-------------|
| Data Leitura ▼ Area ▼ |           | Porta 1                                | Porta 1-S1  | Porta 2     | Porta 2-S1  | Porta 3     |
| ■01/01/2020           |           | <u>TJÖÖÖÖÖÖÖÖÖÖ</u>                    | 0,000000000 | 0.000000000 | 0.000000000 | 0,000000000 |
|                       | R40       | 0,802121093                            | 0,000000000 | 0,755233283 | 0.000000000 | 0,728053483 |
|                       | <b>RP</b> |                                        | 0,000000000 |             | 0,000000000 |             |
|                       | Total     | 0,802121093                            | 0,000000000 | 0.755233283 | 0.000000000 | 0,728053483 |
| ■01/01/2021           |           | 0,818899117                            | 0,000000000 | 0,783436335 | 0,000000000 | 0,772806232 |
| ■01/01/2022           |           | 0,085541869                            | 0,000000000 | 1,561000931 | 0,000000000 | 0,729257515 |
| ■01/02/2020           |           | 0,805731461                            | 0,000000000 | 0.757252640 | 0,000000000 | 0,737939338 |
| ■01/02/2021           |           | 0,802740406                            | 0,000000000 | 0,747332600 | 0,000000000 | 0,736886947 |
| ■01/02/2022           |           | 0,046581436                            | 0,000000000 | 1,628190541 | 0,000000000 | 0.774318274 |
| ■01/03/2019           |           | 0,808659177                            | 0,000000000 | 0.787026307 | 0,000000000 | 0.783034117 |
| ■01/03/2020           |           | 0,830912572                            | 0,000000000 | 0.793261176 | 0,000000000 | 0.796373122 |
| ■01/03/2021           |           | 0,813078869                            | 0,000000000 | 0.769926341 | 0.000000000 | 0.762769083 |
| ■01/03/2022           |           | 0.035538758                            | 0.000000000 | 1,573943473 | 0.000000000 | 0.751642537 |
| ■01/04/2019           |           | 0,805435877                            | 0,000000000 | 0,784068663 | 0,000000000 | 0,743036835 |
| ■01/04/2020           |           | 0,819567708                            | 0,000000000 | 0,777820201 | 0,000000000 | 0,778732486 |
| ■01/04/2021           |           | 0,808817811                            | 0.000000000 | 0.762524041 | 0.000000000 | 0.755694372 |
|                       |           |                                        |             |             |             |             |

Figura 2.6.18 – Tela Consulta Variação de disposição de Agrupamentos Ordem PETU

Figura 2.6.18 – Tela Consulta Variação de disposição de Agrupamentos Linha-Coluna PETU

|                | Porta $\overline{\phantom{a}}$<br> Area <del>⊽</del> |                |             |              |             |             |             |                    |             |                   |                   |             |
|----------------|------------------------------------------------------|----------------|-------------|--------------|-------------|-------------|-------------|--------------------|-------------|-------------------|-------------------|-------------|
|                | 围                                                    | $\equiv$ R40   |             |              |             |             |             |                    |             |                   |                   | EIRP        |
| Data Leitura V |                                                      | Porta 1        | Porta 1-S1  | Porta 2      | Porta 2-S1  | Porta 3     | Porta 3-S1  | Porta 4            | Porta 4-S1  | Porta 5           | Total             |             |
| 01/01/2020     | 0.0000000000                                         | 0.802121093    | 0.000000000 | 0.755233283  | 0.000000000 | 0.728053483 | 0.000000000 | 1.465376182        | 0.000000000 | 1.015245056       | 4.766029097       | 0.000000000 |
| 01/01/2021     | 0.000000000                                          | 0.818899117    | 0.000000000 | 0.783436335  | 0.000000000 | 0.772806232 | 0.000000000 | 1,531166548        | 0.000000000 | 1,172646377       | 5.078954610       | 0.000000000 |
| 01/01/2022     | 0,000000000                                          | 0,085541869    | 0,000000000 | 0,715305325  | 0,000000000 | 0,729257515 | 0.000000000 | 1,489398448        | 0,000000000 | 1,149735973       | 4,169239130       | 0,000000000 |
| 01/02/2020     | 0.000000000                                          | 0.80573146     | 0.000000000 | 0.757252640  | 0.000000000 | 0.737939338 | 0.000000000 | 1.523967892        | 0.000000000 | 1.108323796       | 4.933215127       | 0.000000000 |
| 01/02/2021     | 0.000000000                                          | 0.802740406    | 0.000000000 | 0.747332600  | 0.000000000 | 0.736886947 | 0.000000000 | 1.486425570        | 0.000000000 | 1.120430171       | 4.893815693       | 0.000000000 |
| 01/02/2022     | 0.000000000                                          | 0.046581436    | 0.000000000 | 0.768722202  | 0.000000000 | 0.774318274 | 0.000000000 | 1.523116070        | 0.000000000 | 1.192984079       | 4.305722061       | 0.000000000 |
| 01/03/2019     | 0.000000000                                          | 0.808659177    | 0.000000000 | 0,787026307  | 0.000000000 | 0.783034117 | 0.000000000 | 0.894956047        | 0.000000000 | 0.669937340       | 3.943612988       | 0.000000000 |
| 01/03/2020     | 0.000000000                                          | 0.830912572    | 0.000000000 | 0.793261176  | 0.000000000 | 0.796373122 | 0.000000000 | 1.502485941        | 0.000000000 | 0.712467966       | 4.635500777       | 0.000000000 |
| 01/03/2021     | 0.000000000                                          | 0,813078869    | 0.000000000 | 0.769926341  | 0.000000000 | 0.762769083 | 0.000000000 | 1,819495893        | 0.000000000 | 1,157747117       | 5,323017303       | 0.000000000 |
| 01/03/2022     | 0,000000000                                          | 0,035538758    | 0.000000000 | 0,738369996  | 0,000000000 | 0,751642537 | 0.000000000 | 0.848262758        | 0.000000000 | 1,113301971       | 3,487116021       | 0,000000000 |
| 01/04/2019     | 0.000000000                                          | 0.805435877    | 0.000000000 | 0.784068663  | 0,000000000 | 0.743036835 | 0.000000000 | 1.533147182        | 0.000000000 | 0.473904120       | 4.339592676       | 0.000000000 |
| 01/04/2020     | 0.000000000                                          | 0.819567708    | 0.000000000 | 0.777820201  | 0.000000000 | 0.778732486 | 0.000000000 | 1.342275636        | 0.000000000 | 0.638499230       | 4.356895261       | 0.000000000 |
| 01/04/2021     | 0,000000000                                          | 0,808817811    | 0,000000000 | 0,762524041  | 0,000000000 | 0,755694372 | 0.000000000 | 1,636657570        | 0,000000000 | 1,085192614       | 5,048886408       | 0,000000000 |
| 01/04/2022     | 0.000000000                                          | 0.00015553     | 0.000000000 | 0,756100493  | 0.000000000 | 0.777588813 | 0.000000000 | 0.870696813        | 0.000000000 | 1.222180614       | 3.626722264       | 0.000000000 |
| 01/05/2019     | 0.000000000                                          | 0.810728278    | 0.000000000 | 0.790419106  | 0.000000000 | 0.763821471 | 0.000000000 | 1.547686325        | 0.000000000 | 1.165387763       | 5.078042944       | 0.000000000 |
| 01/05/2020     | 0.000000000                                          | 0.78073332     | 0.000000000 | 0.711901993  | 0,000000000 | 0.689832102 | 0.000000000 | 0.763327308        | 0.000000000 | 0.523522364       | 3.469317087       | 0.000000000 |
| 01/05/2021     | 0.000000000                                          | 0.798786083    | 0.000000000 | 0,744173729  | 0,000000000 | 0,737615559 | 0.000000000 | 1.457287185        | 0.000000000 | 1.008275383       | 4,746137939       | 0.000000000 |
| 01/05/2022     | 0.000000000                                          | 0.010731616    | 0.000000000 | 0.692991946  | 0.000000000 | 0.693136229 | 0.000000000 | 0.783036342        | 0.000000000 | 0.900605317       | 3.080501450       | 0.000000000 |
| 01/06/2019     |                                                      | 0.796258639    | 0.000000000 | 0.764085828  | 0.000000000 | 0.743096020 | 0.000000000 | 1,454317808        | 0.000000000 | 1,027729879       | 4,785488175       |             |
| 01/06/2020     | 0,000000000                                          | 0,753778695    | 0.000000000 | 0,672296687  | 0,000000000 | 0,678183502 | 0.000000000 | 0,778399088        | 0.000000000 | 0,582694870       | 3,465352843       | 0.000000000 |
| 01/06/2021     | 0,000000000                                          | 0.768943636    | 0.000000000 | 0.694194014  | 0.000000000 | 0.702003023 | 0.000000000 | 1.329822637        | 0.000000000 | 0.944682884       | 4.439646194       | 0.000000000 |
| 01/06/2022     | 0.000000000                                          | $-0.016097424$ | 0.000000000 | 0.626803101  | 0.000000000 | 0.649601721 | 0.000000000 | 1.491490685        | 0.000000000 | 0.882922309       | 3.634720391       | 0.000000000 |
| 01/07/2019     | 0,000000000                                          | 0.759422991    | 0.000000000 | 0.688009635  | 0.000000000 | 0.690134665 | 0.000000000 | 1.211760789        | 0.000000000 | 0.890130628       | 4,239458708       | 0.000000000 |
| 01/07/2020     | 0,000000000                                          | 0.746276446    | 0.000000000 | 0,658555532  | 0.000000000 | 0.658017151 | 0.000000000 | 0.780465492        | 0.000000000 | 0.534372530       | 3,377687151       | 0.000000000 |
| 01/07/2021     | 0.000000000                                          | 0.750279955    | 0.000000000 | 0.659859959  | 0.000000000 | 0.676347462 | 0.000000000 | 1.256925482        | 0.000000000 | 0.925005213       | 4.268418072       | 0.000000000 |
| 01/07/2022     | 0.000000000                                          | 0.01101157     | 0.000000000 | 0.604038947  | 0,000000000 | 0.641897785 | 0.000000000 | 1.435377880        | 0.000000000 | 0.855882392       | 3.548208575       | 0.000000000 |
| 01/08/2019     | 0.000000000                                          | 0.763103717    | 0.000000000 | 0.705299997  | 0.000000000 | 0.697988112 | 0.000000000 | 1.231010808        | 0.000000000 | 0.913758311       | 4.311160946       | 0.000000000 |
| 01/08/2020     | 0.000000000                                          | 0.737275129    | 0.000000000 | 0.636152173  | 0.000000000 | 0.649519109 | 0.000000000 | 0.726276470        | 0.000000000 | 0.479009384       | 3.228232266       | 0,000000000 |
| 01/08/2021     | 0.000000000                                          | 0.716685330    | 0.000000000 | 0.598629643  | 0.000000000 | 0.629324379 | 0.000000000 | 1,201284812        | 0.000000000 | 0.891147448       | 4,037071613       | 0.000000000 |
|                | o opennonce                                          | o znenzeene    | o ooooooooo | O 2000 FOOTE | o oceanocea | o zenzonono | o oceanocea | <b>A ARROTTACO</b> | o oconocono | <b>COOK COOPE</b> | <b>LIZOPODODE</b> | o oggobogog |

Com os dados organizados da maneira que o pesquisador deseja, é possível exportar para outras plataformas e fazer todas as análises e gráficos necessários.

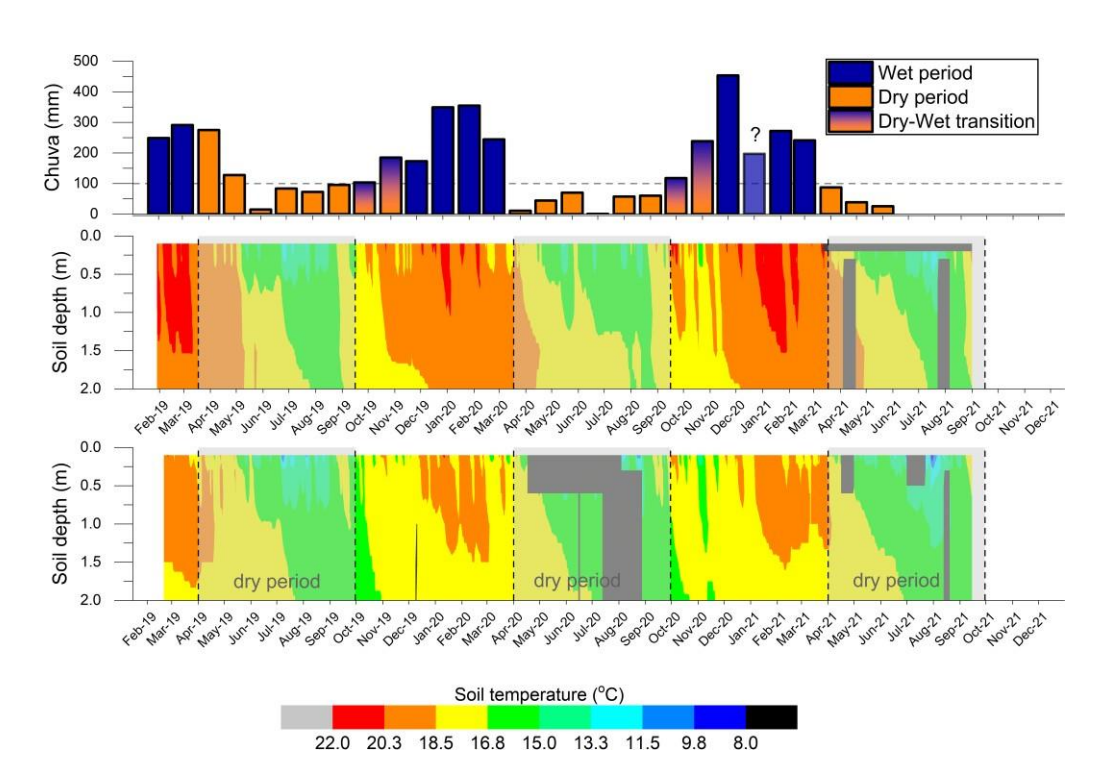

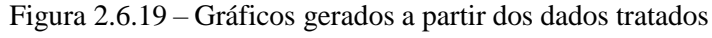

O primeiro gráfico é referente às chuvas ao longo do tempo, o segundo as temperaturas do solo na região RP e o último às temperaturas do solo na região R40.

Fonte: Laura Borma.

## 3 Conclusão

Com o que foi feito no último ano, foi possível continuar o trabalho de levantamento de dados iniciado em 2021. Com o sistema PETU, uma idéia mais concreta de automatização é realizada. A importação e tratamento de dados dentro do sistema se torna mais segura e ágil do que antes, até mesmo comparado com o trabalho do final de 2022.

Entretanto, ainda existem pontas soltas para serem conectadas. A seguir, é o treinamento dos usuários, além da manutenção, polimento e acompanhamento de seu funcionamento em longo prazo. Assim, após o treinamento dos usuários de como utilizar o programa, é possível oferecer a autonomia para os mesmos.

## 4 Referências Bibliográficas

TEIXEIRA, Paulo Costa; DONAGEMMA, Giula Keyla; FONTANA, Andre; TEIXEIRA, Wagner Gomes. **Manual de métodos de análise de solo**. 3ª. ed., 2017.

*Plataforma Moretti.* RFDP | Jocelito Buch Castro da Cruz - Ajuste da Curva de Retenção da Água do Solo com o Solve Excel.*. YouTube, 16/10/2018. Disponível em <https:/[/www.youtube.com/watch?v=GHM\\_44IPRAc](http://www.youtube.com/watch?v=GHM_44IPRAc) >. Acesso em: 15/11/2021.*

*VALENTE, M. T. Cap. 7: Arquitetura – Engenharia de Software Moderna. Disponível em: <https://engsoftmoderna.info/cap7.html>. Acesso em: 15 set. 2023.*